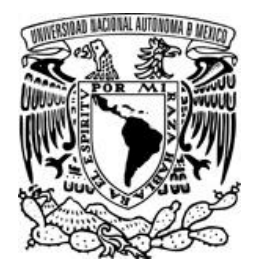

# **UNIVERSIDAD NACIONAL AUTONOMA**

# **DE MEXICO**

# FACULTAD DE ESTUDIOS SUPERIORES

**CUAUTITLAN** 

**DISEÑO E IMPLEMENTACIÓN DE UN PORTAL WEB PARA LA TRANSMISION DE UNA ESTACION DE RADIO PARA ALUMNOS Y EGRESADOS DE LA LICENCIATURA EN COMUNICACIÓN DE LA FES ARAGON** 

# **T E S I S**

**QUE PARA OBTENER EL TITULO DE: LICENCIADA EN INFORMATICA** 

**PRESENTA: MARIA NEFTALI MARTINEZ PAZ** 

**ASESOR: M. I. GERARDO VIGIL SANABRIA** 

**CUAUTITLAN IZCALLI, EDO. DE MEX. 2011.**

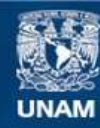

Universidad Nacional Autónoma de México

**UNAM – Dirección General de Bibliotecas Tesis Digitales Restricciones de uso**

# **DERECHOS RESERVADOS © PROHIBIDA SU REPRODUCCIÓN TOTAL O PARCIAL**

Todo el material contenido en esta tesis esta protegido por la Ley Federal del Derecho de Autor (LFDA) de los Estados Unidos Mexicanos (México).

**Biblioteca Central** 

Dirección General de Bibliotecas de la UNAM

El uso de imágenes, fragmentos de videos, y demás material que sea objeto de protección de los derechos de autor, será exclusivamente para fines educativos e informativos y deberá citar la fuente donde la obtuvo mencionando el autor o autores. Cualquier uso distinto como el lucro, reproducción, edición o modificación, será perseguido y sancionado por el respectivo titular de los Derechos de Autor.

Agradecimientos:

A mis padres María Neftalí y Rubén por darme día a día elementos para luchar por lo que quiero, por demostrarme que con esfuerzo se logran las cosas a pesar de las adversidades.

Este trabajo de tesis lo he logrado gracias a ustedes, es resultado de las enseñanzas que me han transmitido a lo largo de mi vida.

Quiero agradecer infinitamente los cuidados, las atenciones, los desvelos, y el soporte incondicional que me brindan día con día.

A mi hermano Raúl quien siempre ha sido mi mejor consejero, mi apoyo y parte de mi felicidad, sin tus consejos o impulsos no tomaría decisiones con coraje ni determinación.

# Índice

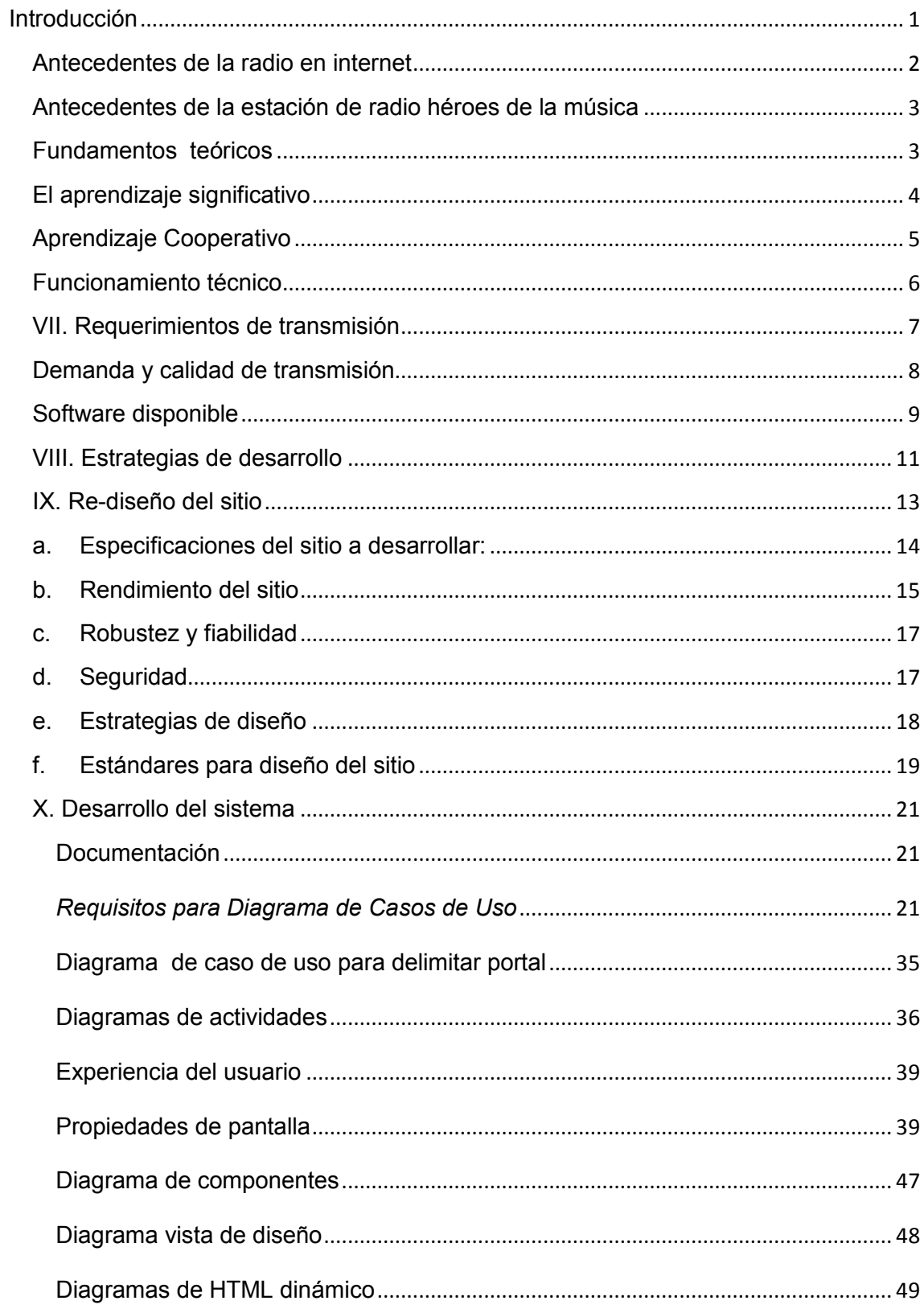

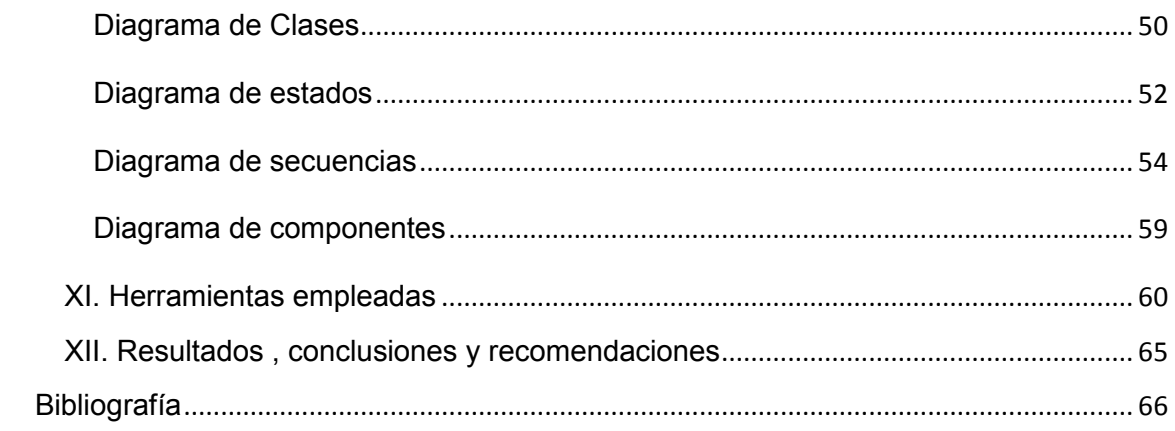

#### <span id="page-5-0"></span>Introducción

La presente tesis tiene como propósito mostrar el desarrollo y la construcción de un portal web para una estación de radio.

Todo el planteamiento y desarrollo de esta tesis se concreta a responder la pregunta ¿La transmisión de información en tiempo real a la comunidad universitaria de la FES Aragón permitirá a los locutores adquirir experiencia en locución si cuenta con un portal de radio que permita interactuar directamente con su público?

La tesis se estructura de la siguiente manera:

En el Capítulo I se presenta una breve historia de la radio en internet, los antecedentes de la estación héroes de la música y la manera en la que el realizar un proyecto permite adquirir conocimiento tanto a locutores como radio escuchas.

En el Capítulo II se muestra la tecnología utilizada para transmitir en internet (protocolos, streaming, códecs, etc.).

Por otra parte se presenta un análisis el software disponible para hacer transmisiones en tiempo real por internet (se presenta una tabla comparativa costo/servicios para saber cuál de los servicios se apega a las necesidades del portal).

Finalmente se fundamenta la metodología que se empleó para hacer el desarrollo del portal web, el más sobresaliente es UML WAE pues es una extensión del UML habitual que se enfoca a desarrollo de aplicaciones web.

En el Capítulo III se orienta a mostrar las especificaciones con las que debe contar el portal, requisitos visuales y funcionales.

Se muestra estadísticamente el rendimiento del portal, su robustez y fiabilidad, la seguridad con la que cuenta el mismo.

Finalmente muestra el análisis que se realizó para diseñar la interfaz de usuario.

En el Capítulo IV se muestra la documentación del sitio, diagramas entidad/relación, diagramas de casos de uso, diagramas de actividades por módulo, diagramas vista de diseño, diagramas de clase, diagramas dinámicos, diagramas de componentes, diagramas de html/php dinámico, diagramas de la base de datos, diagramas de estado, diagramas de secuencias.

El capítulo concluye mostrando las herramientas empleadas al desarrollar en el portal y cómo es que se utilizaron para lograr el resultado mostrado en el portal.

#### <span id="page-6-0"></span>Antecedentes de la radio en internet

A lo largo de la historia el hombre se ha preocupado por hacer llegar información a distancia, esto le permite transmitir ideas y conocimientos en un momento preciso, lo que hace que la información sea útil.

El surgimiento de las redes computacionales y el envío de paquetes de información hicieron que surgieran nuevas formas de comunicación, las cuales son cada vez mas aceptadas por las personas ya que son de fácil acceso

El hacer uso de medios de comunicación masivos permite que la información fluya por diversos lugares, permitiendo que los receptores se formen un criterio sobre algún tema; la incursión de los medios de comunicación en internet ha ayudado a este cometido, en especial las estaciones de radio por internet.

En 1993 Carl Malamud crea la primera estación de radio por internet, con el objetivo principal de convertirlo en una especie de boletín informativo y difundirlo por medio de correos electrónicos, lo cual no representaba tanta dificultad, sin embargo se dio cuenta que era posible que los lectores del mismo no leyeran el correo en un tiempo apremiante, por lo cual se cuestionó sobre cómo podía hacer un boletín en el que varios receptores tuvieran acceso a las noticias al mismo tiempo, en un principio estimó hacer un noticiero por internet a través de video streaming, pero esto resultaría costoso y es más difícil la producción, al ver que el audio es más fácil de producir y obviamente transmitir, Malamud se une a O'Reilly y Sun Microsystems para obtener patrocinadores y apoyo en cuanto a la estructura que había planeado.

Para enero de 1993 tenía cerca de 100,000 radio escuchas en todo el mundo. No fue hasta 2004 que se le dio más importancia a las transmisiones de este medio<sup>1</sup>. La primer transmisión que se emite es llamada "Geek of the Week $2$ " en la cual se entrevistaban a expertos en internet.

La tecnología que utilizó Malamud fue MBONE (IP Multicast Backbone on the Internet). MBONE es una red virtual que surge en 1992 por el grupo IETF Internet Engineering Task Force (IETF) (Fuerza de Trabajo en Ingeniería de Internet); la topología de esta red es una combinación de malla y estrella, se compone por subredes capaces de soportar directamente IP multicast tipo Ethernet.

MBONE utiliza los protocolos DVMRP, el cual mantiene un conocimiento topológico de la red en base a un vector de distancia. $3$ 

 El uso de este canal de comunicación ha abierto grandes barreras gracias a que la audiencia puede elegir que escuchar sin importar el lugar en el que se encuentren ya

**.** 

<sup>1</sup> Antoni Barba Martí, X. H. (2002). *Inteligencia de Red.* (E. UPC, Ed.) Politext Series.

<sup>2</sup> Cronin, M. J. (1995). *Doing More Business on the Internet: How the Electronic Highway Is Transforming American Companies* (Segunda ed.). Estados Unidos de Norteamérica: John Wiley and Sons.

<sup>3</sup> Malamud, C. (n.d.). *Media Museum*. Retrieved septiembre 19, 2010, from Internet Talk Radio Geek of the Week: http://town.hall.org/radio/Geek/

que en este medio los locutores tienen total libertad de expresión, reduciendo censuras o preferencia de un punto de vista.

Actualmente las estaciones de radio consolidadas han apostado por ganar terreno por medio de internet, ya que sin invertir en estructura o alcance de sus estaciones, a través de un solo link de internet pueden llegar a cualquier parte del mundo.

#### Antecedentes de la estación de radio héroes de la música

<span id="page-7-0"></span>La idea de desarrollar e implementar una estación de radio surge de la necesidad de los alumnos de la FES Aragón para obtener experiencia en materia de locución. Esto se realiza como actividad fuera de la FES Aragón con el objetivo de ser un apoyo para los alumnos y a su vez una manera de expresar sus ideas. La ventaja de hacer uso de este medio por internet es que permite tener auditorio real del cual pueden recibir críticas, lo cual ayudará a su experiencia.

Se comienza la implementación de un sitio en internet (www.listen2myshow.com) donde les permite transmitir audio, sin embargo el sitio al ser gratuito solo funciona en cierto horario y con un mínimo de calidad, posteriormente el sitio cambia de dirección electrónica (www.listen2myradio.com) y ofrece transmisión ilimitada soportando a tan solo 20 radioescuchas simultáneos, esto depende directamente de la calidad de audio que se elija (Kbps); se percibe que no es muy atrayente el sitio, ya que se encuentra lleno de publicidad y solamente se puede ver un pequeño reproductor con un espacio para comentarios.

# Fundamentos teóricos

<span id="page-7-1"></span>Los colaboradores de la estación necesitan un medio electrónico que les permita transmitir audio de manera real, con un sitio que sea amigable para el auditorio y les deje establecer contacto entre locutores y radioescuchas, esto con el fin de extender su conocimiento mediante un aprendizaje significativo, esto es que mediante la práctica logren un conocimiento.

La realización de la estación de radio por internet tiene como cometido principal el que los locutores aprendan de manera inconsciente el uso y manejo de una estación de radio. Así que al hacer las transmisiones utilizarán parte de una técnica conocida como aprendizaje significativo, el cual se explica a continuación:

<span id="page-8-0"></span>El aprendizaje significativo

Este concepto es creado por el psicólogo David Paul Ausubel en 1968, consiste en utilizar los conocimientos previos que tienen las personas para que en base a ese mismo se construya uno nuevo. Se le conoce como aprendizaje significativo cuando las ideas y contenidos se relacionan con un aspecto existente en nuestra memoria.

Existen 3 tipos de aprendizaje significativo $4$ :

Representaciones: Atribuye significado a ciertos símbolos, iguala una imagen a un significado.

Conceptos: Son objetos, eventos o situaciones que se designan mediante símbolos o signos. Se produce a medida de que se interactúa con un entorno.

Proposiciones: Asimila las palabras e ideas expresadas en forma de proposiciones, traslada las representaciones a casos reales.

El objetivo principal de este método es que al participar en un proyecto aprendan mediante estrategias.

Existen ciertas condiciones para que se cumpla este tipo de aprendizaje, las cuales menciono a continuación:

- 1. Significado lógico del material: se refiere a la estructura interna del contenido para que sea susceptible de dar lugar a la construcción de significados.
- 2. Significado psicológico del material: se refiere a que puedan establecerse relaciones no arbitrarias entre los conocimientos previos y los nuevos.
- 3. Motivación: debe existir además una disposición subjetiva, una actitud favorable para el aprendizaje por parte del receptor. Debe tenerse presente que la motivación es tanto un efecto como una causa del aprendizaje.

**.** 

<sup>4</sup> Maset, P. P. (008). *9 ideas clave. El aprendizaje cooperativo.* Grao.

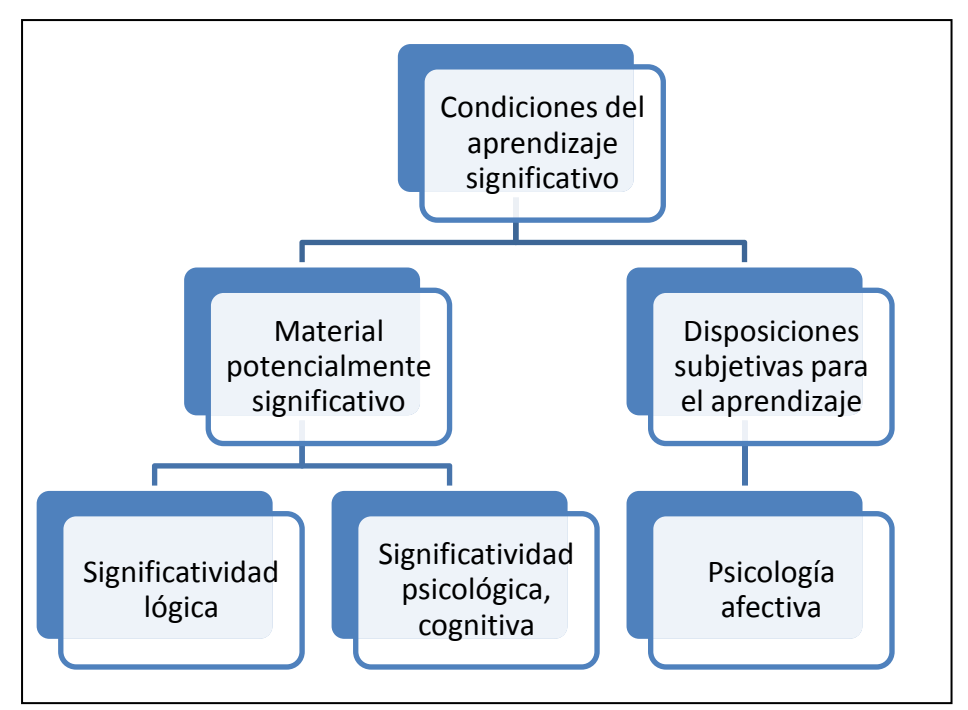

Imagen 1 Modelo significativo de Ausbel

Aprendizaje Cooperativo

1

El aprendizaje cooperativo es creado por el psicólogo norteamericano John Dewey. Este tipo de aprendizaje tiene como principal objetivo que los aprendices interactúen con las personas que los rodean y así obtienen conocimiento.

John Dewey afirmó que el conocimiento se obtiene por influencia de las personas que se desenvuelven en torno del aprendiz.

De ésta estrategia destaca el hecho de que el aprendiz adquiera conocimiento a su ritmo gracias al hecho de tener contacto con otros aprendices sin importar si tienen el mismo nivel de conocimiento o no, ya que en el grupo se establecen metas, las cuales deben lograr en conjunto, lo que hace que el conocimiento se reparta en el mismo. El grupo no se deshace hasta que hayan logrado la meta que se adquirió al inicio del proyecto.

Los fracasos son tomados como fallas del grupo, y no como limitaciones personales en las capacidades de un estudiante<sup>5</sup>.

<sup>5</sup> Sacristán, J. G. (2005). *Comprender y transformar la enseñanza.* Ediciones Morata.

#### Funcionamiento técnico

## <span id="page-10-0"></span>**Tecnología utilizada para transmitir radio en internet**

#### **Streaming**

El streaming es utilizado para aligerar la descarga y ejecución de audio o video en internet sin necesidad de almacenarlo a un esquipo de cómputo.

Esta tecnología permite que se almacene un búfer en el equipo de cómputo donde se hace la petición, permitiendo su reproducción.

El streaming hace uso de los siguientes recursos:

Códecs que le permiten descifrar o interpretar el contenido de un archivo multimedia.

Protocolos UDP (protocolo del nivel de transporte del modelo OSI, basado en el intercambio de datagramas) y RSTP (protocolo de flujo de datos en tiempo real), estos hacen que el envío de paquetes de datos desde el servidor a quien reproduce el archivo se hagan con una velocidad mayor en comparación a la obtenida por los protocolos comunes (TCP y HTTP).

Archivos Streaming Son archivos de audio y/o video compactos, esto facilita la transmisión ya que al no ser un archivo de gran tamaño permite que pueda agilizar la descarga y el búfer.

Servidor Streaming Son los que entregan los paquetes de audio a los clientes con un poco de ayuda de un servidor Web. En primer lugar, el cliente visita la página en donde se hace la transmisión de la estación de radio, la cual está albergada en el servidor Web. Al hacer clic en el archivo que desea utilizar, el servidor web envía un mensaje al servidor de streaming, haciendo la petición del archivo que desea. El servidor de streaming envía el archivo directamente, sin pasar por el servidor Web.

El streaming funciona de la siguiente manera:

Debe existir un equipo de cómputo que tenga la función de cliente, este se debe conectar con el servidor, que en este caso es el que permite la transmisión del audio y éste le empieza a mandar los paquetes de audio.

El cliente comienza a recibir los paquetes y construye un búfer donde empieza a guardar la información (un búfer es un lugar en la memoria del equipo de cómputo que tiene como función principal el reservar de manera temporal información que en este caso serían los paquetes de audio para que puedan ser procesados por el equipo).

Cuando se ha cargado el búfer con parte del archivo de audio, el cliente comienza a reproducir y al mismo tiempo continúa la descarga del resto del paquete.

El sistema permite reproducir el archivo mientras continúa su descarga, así que cuando el archivo finaliza, el mismo termina de reproducirse, en caso de que la descarga se vea interrumpida por descenso de velocidad, hace uso de la información que hay almacenada en el búfer, de modo que se puede esperar un poco ese descenso. Si la comunicación se corta demasiado tiempo, el búfer se vacía y la ejecución el archivo se corta también hasta que se restaure la señal.

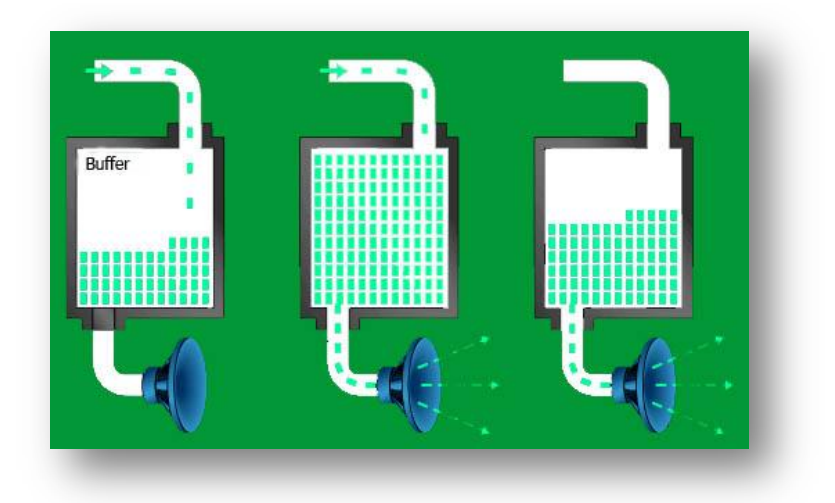

*Imagen 2 Funcionamiento del búfer en las transmisiones*

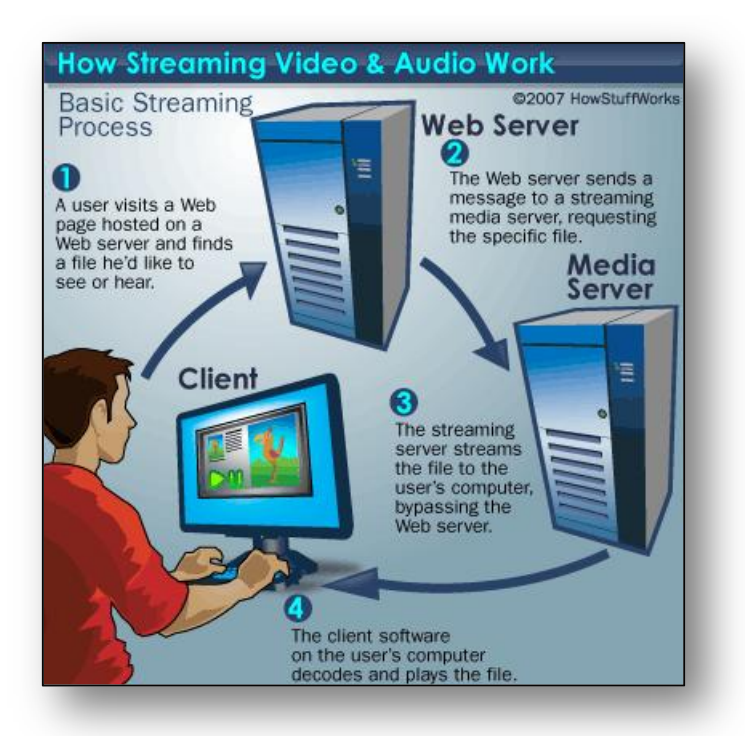

*Imagen 3 Funcionamiento del streaming<sup>6</sup> 3*

VII. Requerimientos de transmisión

1

<sup>6</sup> Imagen tomada de "How stuff Works"

http://computer.howstuffworks.com/internet/basics/streaming-video-and-audio.htm/printable

Para poder transmitir en internet es necesario contar con ciertos requerimientos en cuanto a hardware y software, a continuación presento los más importantes:

- Reproductor de medios. (En este caso utilizaré WINAMP).- es el que permite hacer la transmisión del contenido de audio en la estación, este solo sirve para reproducir los archivos de audio que se tengan en el equipo.
- Elementos de audio.-Audio almacenado en el HD del equipo donde se va a transmitir)
- Micrófono (Para que los locutores puedan hacer uso de la palabra en la estación)
- Equipos externos de audio (ecualizador, compresor (opcional)
- Tarjeta de audio.- es la que permite la entrada y salida del audio del equipo donde se va a transmitir.
- Equipo de cómputo con el que se hará la transmisión.
- Servidor de Streaming.- es el que hará la distribución del audio a todos los clientes.
- Banda ancha (mínimo 512 Kbps)

# <span id="page-12-0"></span>**Demanda y calidad de transmisión**

Para tener una buena transmisión y a su vez un número considerable de usuarios simultáneos es necesario controlar el ancho de banda con el que se pretende transmitir.

Para conocer el número de conexiones con las que se puede disponer es necesario realizar la siguiente operación:

Máxima cantidad de usuarios = 
$$
\frac{\text{Máximo ancho de banda a utilizar}}{\text{Bit rate *1,1}}
$$

En donde el máximo ancho de banda es la velocidad que nos ofrece nuestro proveedor de internet, el bit rate o tasa de bits es la velocidad con la que deseamos transmitir, la velocidad está en función de la calidad de audio al momento de la transmisión.

En el caso de una velocidad de internet promedio de 1Mbps y en caso de requerir una velocidad de transmisión a 128 Kbps nos da como resultado de 71 usuarios simultáneos.

Para considerar qué calidad es la que requerimos, primero necesitamos establecer el contenido que vamos a transmitir. En el caso de ser solamente transmisión de voz no es tan importante la calidad, por otra parte si se requiere transmitir audio la calidad debe ser mejor.

A continuación muestro en la Tabla 1 con la tasa de bits recomendada según la velocidad de conexión promedio que tienen los radioescuchas.

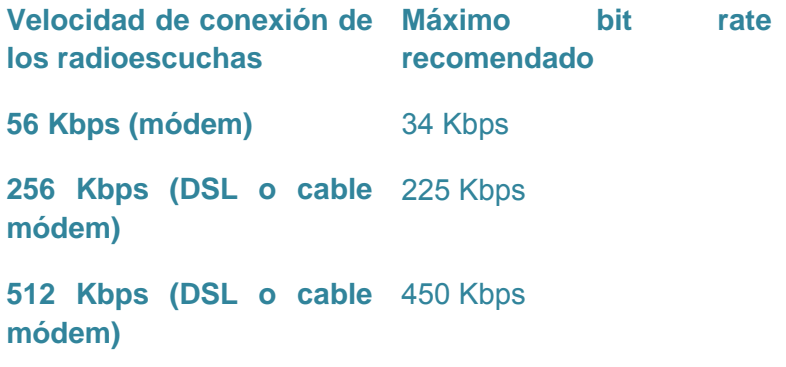

#### *Tabla 1 Velocidad óptima de transmisión*

Software disponible

<span id="page-13-0"></span>Como primer lugar, investigué acerca de los hosting streaming, qué características tienen, qué ofrecen, cuál es la diferencia entre unos y otros, etc.

Posteriormente en la tabla realicé una tabla en la que comparo el tipo de, características que ofrece, ventajas, el tiempo que se tarda en transmitir y la velocidad óptima para la transmisión) obteniendo la mostrada en la Tabla 2:

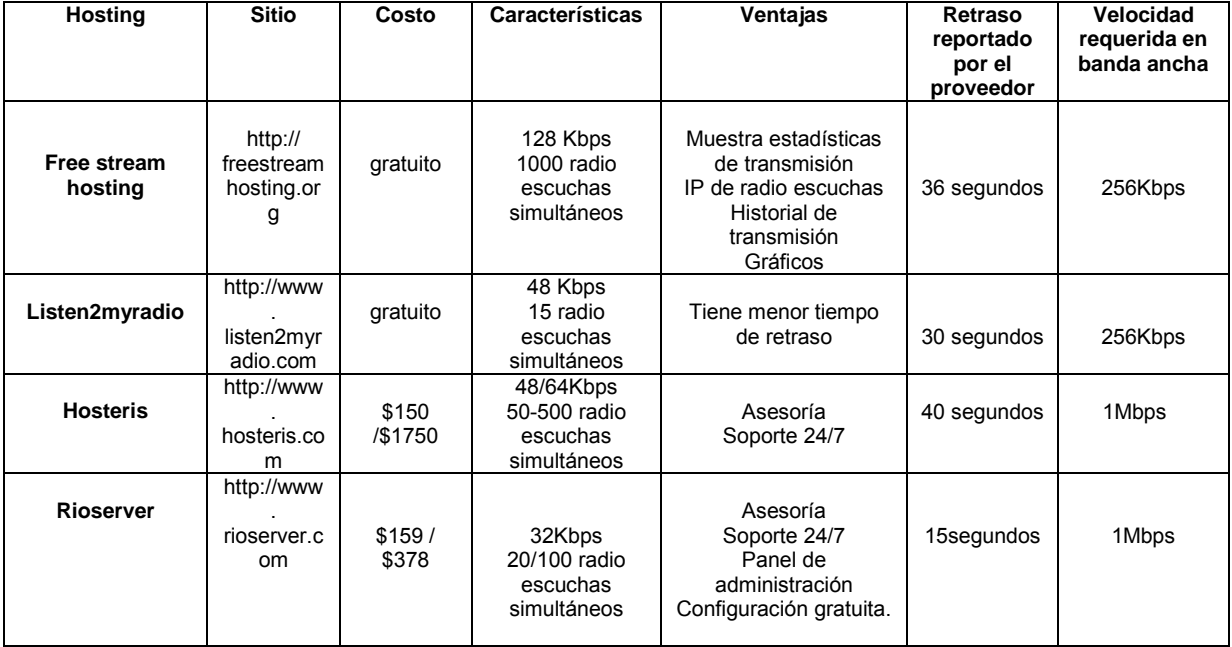

Tabla 2 Comparativo de precios/ beneficios

Como una segunda opción tomé en cuenta montar un servidor de radio y obtuve los siguientes requerimientos:

Dominio web

Servidor web

Router

SO (Linux, Windows dependiendo como se vaya a montar el servidor)

Servidor de correo

AC Loss Auto restart (para cuando haya fallos de energía)

El principal problema que encontré es que al adquirir el equipo y montarlo sería más costoso que utilizar un hosting de paga.

Las desventajas que encontré fueron las siguientes:

- Sería útil si se quisiera transmitir las 24 horas del día.
- Poco ancho de banda al transmitir.
- Es posible que se tenga poca velocidad de respuesta y las páginas dinámicas no se visualicen rápidamente.
- Poca capacidad de respuesta ante picos inesperados de tráfico.
- Disponibilidad reducida del equipo que se use como servidor para otras tareas.
- Disponibilidad reducida del ancho de banda del que se disponga para otras tareas
- No es recomendable tener un servidor 24×7 encendido debido a sus características.
- ¿Quién estará al pendiente de las fallas o mantenimiento que se le deba de dar y dónde estará ubicado el servidor?
- Genera más gastos de electricidad.
- ¿Qué hacer si se va la luz?
- Es necesario invertir tiempo en la administración del servidor. ¿Quién lo hará?

Por este análisis decidí utilizar un servicio gratuito pues aparte de no generar gastos, brinda características muy parecidas a las de un hosting de paga, la diferencia es el soporte 24/7 con el que se cuenta al pagarlo, el dominio sería propio y que no habría necesidad de contar con personal a cargo del servidor.

Mi siguiente paso fue conseguir software que facilitara la transmisión de audio mediante el hosting y realicé las comparaciones que se muestran en la tabla 3.

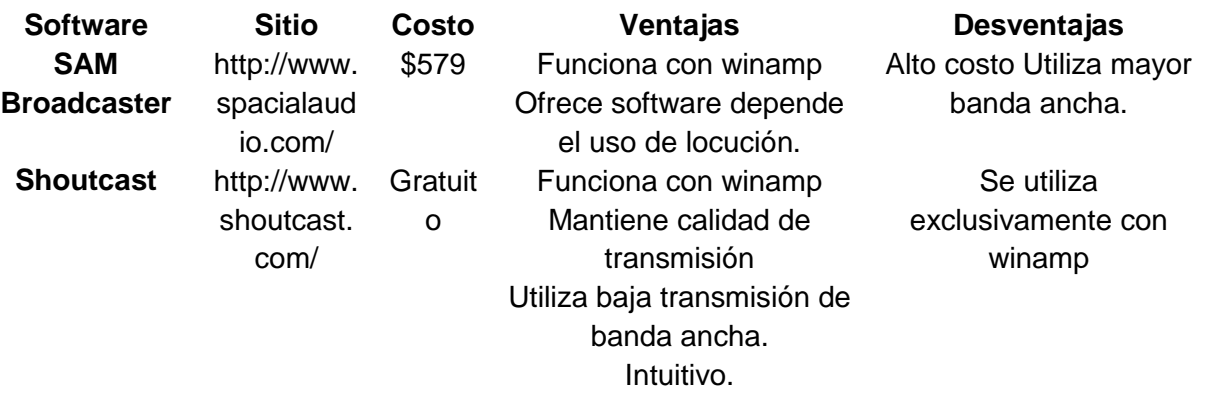

Tabla 3 Software para streaming de audio

Debido al costo y a que no hay mucho software dedicado a esto elegí shoutcast pues es de fácil manejo y solo es un plug-in que funciona con el reproductor winamp que también podemos descargarlo de manera gratuita.

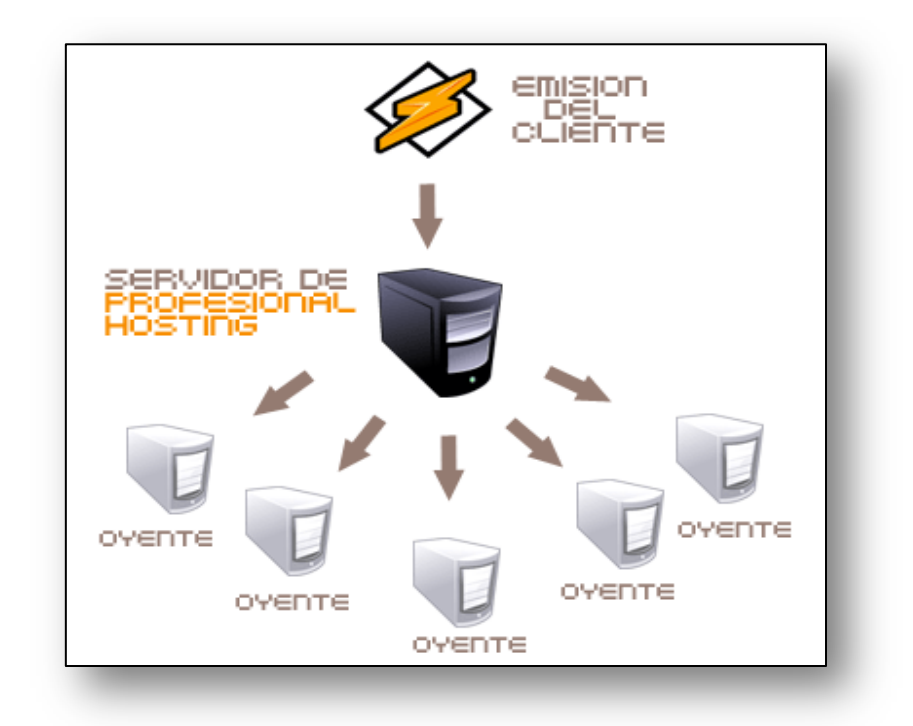

*Imagen 3 Funcionamiento de winamp al transmitir el audio a los oyentes*

# VIII. Estrategias de desarrollo

El sitio se desarrollará tomando como estrategia la sugerida por el autor Philippe Kruchten en el libro "The Rational Unified Process: An Introduction, Second Edition" el cual muestro en la Imagen 4.

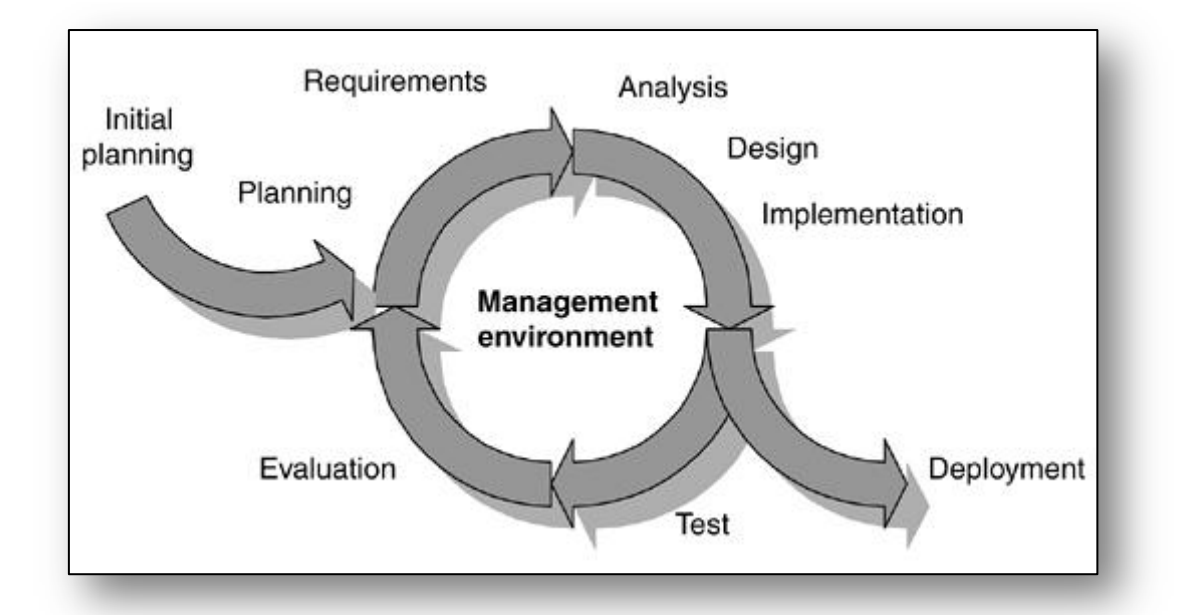

Imagen 4 Muestra el proceso de desarrollo del Proceso Unificado Relacional según Philippe Kruchten

El inicio del proceso es planear el sitio web, conocer los requerimientos que tendrá el sitio, analizar su desarrollo, implementarlo, hacer pruebas, evaluarlo y en caso de estar conformes con el resultado ya darlo como concluido

# **UML**

1

Para presentar la documentación del sitio utilizaré WAE con UML (Lenguaje Unificado de Modelado) que proporciona una manera más sencilla de comprender la estructura del sitio y el cual se encuentra respaldado por OMG y es un estándar aprobado por la ISO como ISO/IEC 19501:2005 Information Technology – Open Distributed Processing- Unified Modeling Language (UML) Versión 1.4.2.

*"El UML está compuesto por diversos elementos gráficos que se combinan para conformar diagramas. Debido a que el UML es un lenguaje, cuenta con reglas para combinar tales elementos.7 "*

UML consta de 9 tipos de diagramas cada uno juega un papel esencial en el desarrollo de los sistemas, en este trabajo se incluirán para una mejor conceptualización del sitio.

Web Application Extension con UML es una extensión a la metodología UML, sirve para modelar un sitio web, la diferencia del uso común de UML es que WAE está diseñado para desarrollar modelados específicos para sitios web ya que no tienen la misma estructura, los sistemas están más enfocados a la lógica de negocios y los

 $<sup>7</sup>$  Joseph Schmuller Aprendiendo UML en 24 horas.</sup>

sitios web se fundamentan en la visualización de la información, no son un modelo integral para formar parte de un sistema de negocios.

Este tipo de modelado ayuda a la estructuración del contenido dinámico que contendrá el sitio, los hyperlinks y las páginas con las que interactuará para llegar a un fin.

Diferencía las páginas que corren del lado del servidor y las que son generadas para ser visualizadas del lado del cliente.

En este caso cada página generada es una clase, sus atributos son los elementos con los que cuenta y sus métodos son las acciones que lleva a cabo dicha página, las especificaciones de cada uno forma parte de los colaboradores, las asociaciones se realizan gracias a los links entre páginas del mismo sitio y sus parámetros son los números de links a los que puede hacer una redirección.

Otra fase del modelado es el modelo de navegabilidad que debe tener el sitio, interfaz de usuario y escenario del sitio web.

#### IX. Re-diseño del sitio

<span id="page-17-0"></span>Como se decidió trabajar con el hosting de listen2myradio, ofrece una interfaz mediante la cual se puede escuchar la transmisión, su función es realizar la conexión del reproductor multimedia con los puertos y la IP asignada a la estación, así que solo tiene ese cometido.

El sitio con el que se cuenta para hacer la transmisión de audio (www.listen2myradio.com) ofrece una interfaz que no puede ser modificada por los usuarios, solo les permite subir una imagen que fungirá como header de la página.

Muestra un reproductor de medios en el cual se recibe la transmisión, una caja de mensajes, y publicidad del sitio y externa.

Este sitio es óptimo para quienes solo pretenden hacer un uso superficial de una estación de radio en internet, por lo cual en nuestro caso es necesario modificar.

En la Figura 2 muestro una toma de la pantalla de cómo estaba el sitio con la interfaz ofrecida por Listen2myradio.com, ésta interfaz es la que se le muestra a los radio escuchas al momento de intentar escuchar la estación.

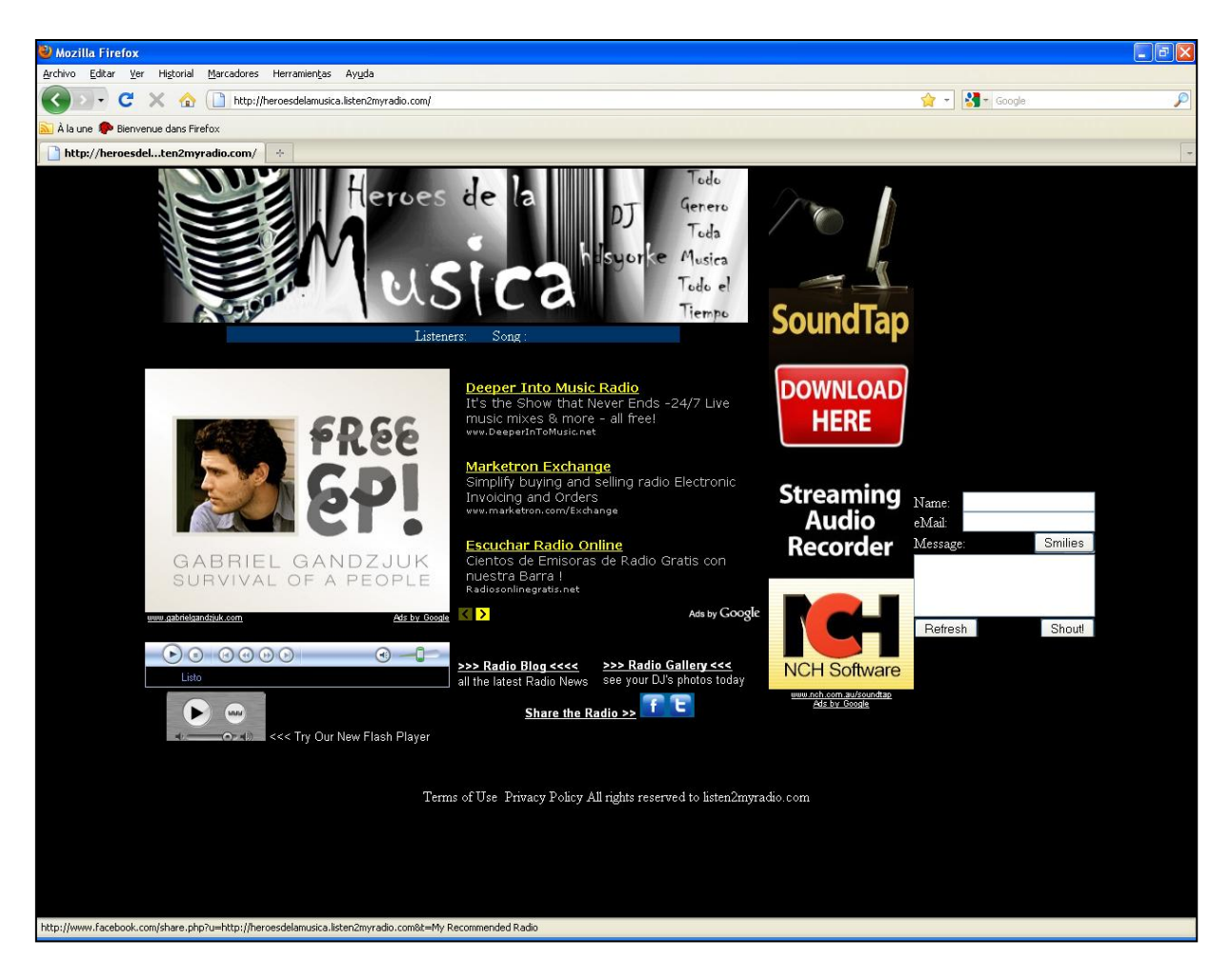

Imagen 5 Interfaz de la estación de radio ofrecida por listen2myradio.com

(heroesdelamusica.listen2.myradio.com)

a. Especificaciones del sitio a desarrollar:

<span id="page-18-0"></span>Partiendo de las bases que tenemos y de los elementos con los que contamos; se establece que se generará un sitio en el cual se puedan incluir más servicios para que haya interacción entre locutores y radioescuchas.

El sitio deberá tener contenidos que permitieran interactuar a los locutores con los escuchas.

- Se considera necesario mostrar a los visitantes los horarios de transmisión, así como una descripción de cada programa.
- Debe mostrarse una pequeña ficha personal de los locutores.
- Contendrá un reproductor multimedia para que puedan escuchar la estación.
- Habrá una forma de contacto entre locutores y escuchas.
- Se podrá descargar material exclusivo de la estación.
- Deberá mostrar la estructura del sito.
- Los escuchas podrán formar parte del sitio pudiéndose registrar en el mismo.
- Tendrá un blog externo en el que los usuarios puedan comentar sobre el texto publicado.
- Se podrán mostrar noticias importantes así como próximos conciertos.
- Los usuarios podrán descargar wallpapers con contenidos de la estación.

Como se aprecia en las especificaciones anteriores, se necesita crear un sito que cuente con una interfaz amigable para los radioescuchas pues así los incitará a participar en este proyecto, por eso es necesario hacer uso de elementos que permitan la recepción de opiniones de las transmisiones.

#### **Punto de vista de requisitos:**

#### **Vista del dominio:**

En este tipo de vista se expresa el contexto que tiene la entidad (para este caso es la estación de radio para que este coincida con el contenido que deberá tener el sitio. **Requerimientos funcionales:**

Describe la parte "observable" del sistema desde la perspectiva de los usuarios, se expresan mediante los casos de uso.

# **Requisitos no funcionales a la vista:**

Se refiere al rendimiento, robustez y seguridad que tenga el sitio.

#### **Diseño de punto de vista del dominio:**

El sitio debe ser totalmente dinámico con un diseño que represente novedad, juventud, que cubra las necesidades de usuarios

#### b. Rendimiento del sitio

<span id="page-19-0"></span>Especifica el tipo de desempeño que deberá tener el sitio web al momento de ser ejecutado.

Gracias a que el sitio estará diseñado con hojas de estilo y optimización de imágenes se estima que:

"Las páginas web incluidas dentro del dominio [www.heroesdelamusica.co.cc](http://www.heroesdelamusica.co.cc/) no "deberán tomar más de 15 segundos en cargarse en el navegador durante el uso normal del sistema"

Es obvio que el tiempo de descarga está en función a la velocidad en la que navegan los visitantes, la capacidad que tiene el servidor de páginas web y el diseño del sitio. Como estaré haciendo uso de un hosting gratuito, es muy probable que la capacidad de transferencia que proporciona 000webhosting sea la más austera, por esa desventaja es crucial diseñar un sitio ligero.

Para comprobar que la estimación es correcta hice uso de la herramienta Pingdom Tool que se encuentra en el sitio<http://tools.pingdom.com/>y sirve para conocer la velocidad en la cual se descarga el sitio en cuestión.

Una vez montado el sito en el servidor de 000webhost al hacer la prueba con esta herramienta arrojó lo siguiente:

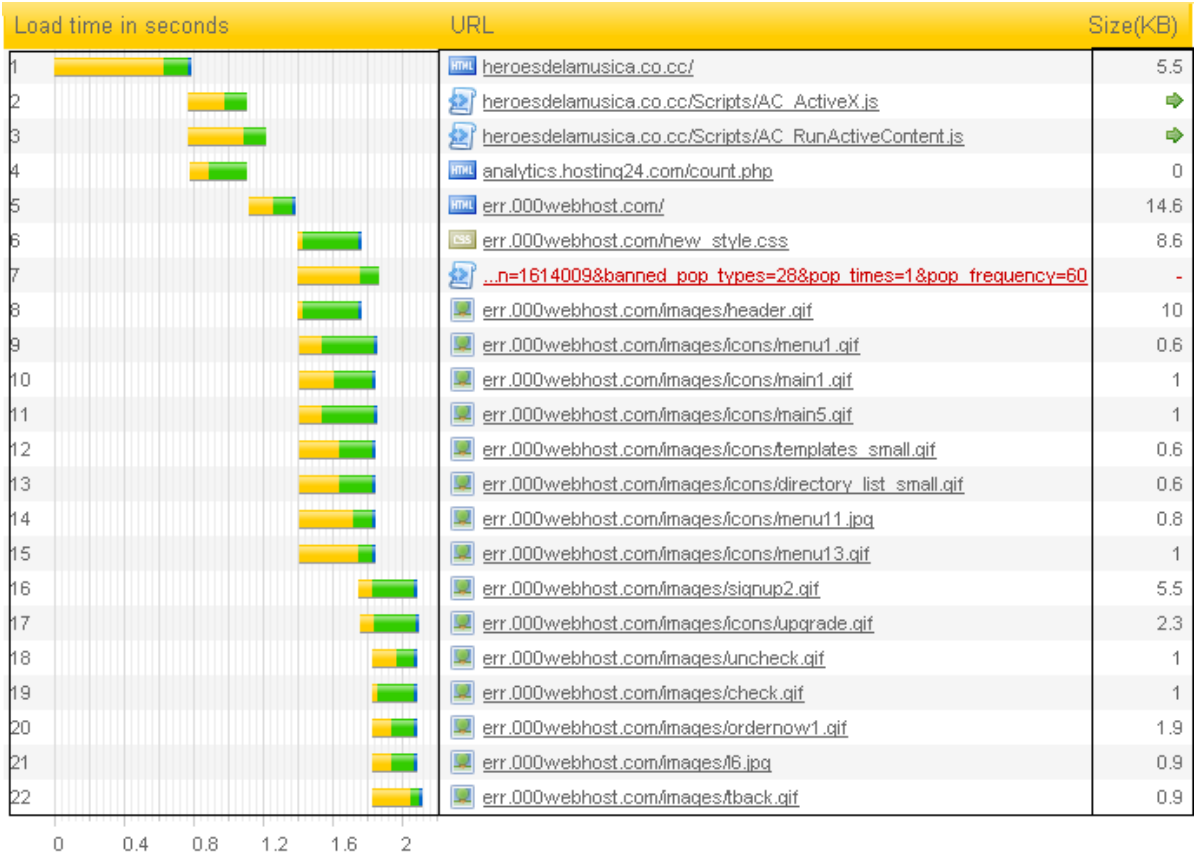

Tabla 4 Gráficas del tiempo que tarda en cargar el sitio.

Donde:

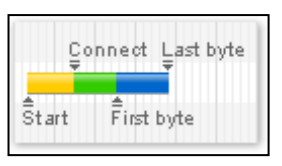

Imagen 6 Muestra los segmentos de inicio y término de envío de información en el sitio Pingdom

El primer segmento muestra el tiempo en el que comienza el test, cambia de estado en el segundo segmento cuando logra hacer conexión con el sitio, el tercer segmento indica que ha comenzado a descargar el primer y el último byte.

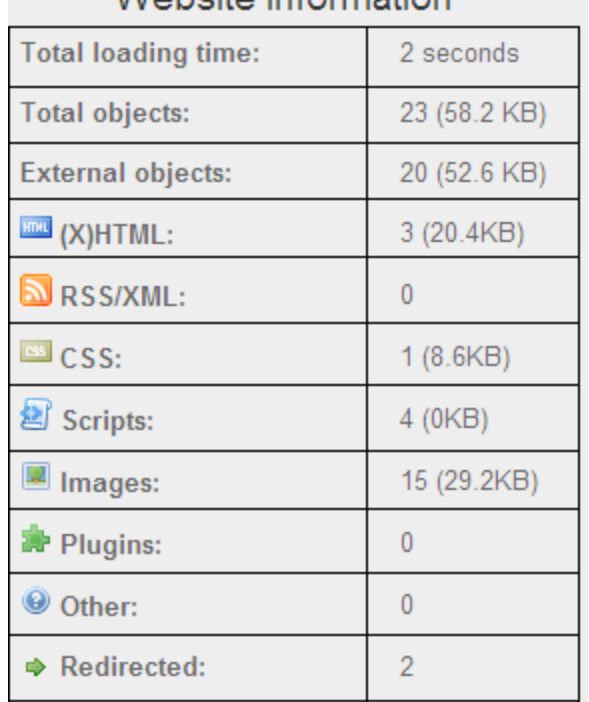

# *Moheite* information

Tabla 5 Información detallada del contenido del sitio y el tiempo que tarda al desplegarse.

Como resultado, muestra que el tiempo en que tarda en cargar el sitio es de 2 segundos, así que la estimación que se hizo basada en el promedio de descarga de los sitios web, es aun válida pues si se toma en cuenta la transferencia de los visitantes, puede variar un poco.

# c. Robustez y fiabilidad

<span id="page-21-0"></span>Refiere a la disponibilidad que tenga el sitio, es el tiempo que estará para que ingresen a él y esté funcionando correctamente, se debe disminuir el tiempo que esté en construcción, modificación o respaldo de bases de datos.

Como el sitio tiene contempladas las secciones de lo más pedido y top 5, obligará a que una vez por semana se hagan modificaciones, la ventaja que se tiene es que las modificaciones no serían para las bases de datos sino solo se subiría el script al hosting para reemplazar el ya existente y esto no inhabilitaría el sitio. Lo más gravoso será el mantenimiento a las sesiones de los usuarios y al material nuevo de la galería.

#### d. Seguridad

<span id="page-21-1"></span>Los requisitos de seguridad tienden a especificar los niveles de acceso al sitio. Los requisitos de seguridad deben incluir el acceso al sistema por "externos". Los requisitos de seguridad se describen mejor en mediante: control de acceso, autenticación, encriptación, auditoría y detección de intrusiones.

La seguridad que tendrá el sitio será específicamente proporcionada para los usuarios registrados, pues nadie podrá tener acceso a su sesión, incluso no podrán visualizar la

sección de usuarios si no están registrados, gracias a que se restringirá el acceso a ciertas partes del sitio en las que solo se autenticará en la base de datos de los usuarios, diferenciando el nivel de acceso para usuarios y locutores.

# e. Estrategias de diseño

<span id="page-22-0"></span>Para hacer el sitio más llamativo para los radio escuchas, realicé un análisis sobre colores para el sitio, posiciones para los contenidos y tipografía, como se sabe, para transmitir un mensaje no solo es saber redactarlo para causar el impacto deseado, también es necesario apoyarse de herramientas gráficas ya que será la parte más importante para el usuario, pues es la presentación que se le está dando al proyecto, si se utiliza una interfaz sobria o con poco diseño los radio escuchas no se sentirán cómodos al estar en el sitio y seguramente no se sientan atraídos a seguir visitando el sitio ni escuchando la estación.

Con un buen diseño gráfico y buen funcionamiento de este, se logrará que los visitantes permanezcan más tiempo en el mismo, teniendo en cuenta también que la incursión de elementos dinámicos hará que el sitio tenga no solo la misión de mostrar contenido, sino que atraer a los radio escuchas para que formen parte de este para que les sea algo familiar, dando pie para futuras modificaciones.

Para elegir los colores principales del sitio hice uso del significado de colores propuesto por Cymbolism.

"El color es la última herramienta que tiene a su disposición un diseñador para comunicar sentimientos y estado de ánimo"<sup>8</sup>

Entre los colores que se eligieron como parte de la interfaz fueron los siguientes:

**Rojo.-** Tiene una visibilidad muy alta, por lo que se suele utilizar en avisos importantes, prohibiciones y llamadas de precaución.

Trae el texto o las imágenes con este color a primer plano resaltándolas sobre el resto de colores. Es muy recomendable para encaminar a las personas a tomar decisiones rápidas durante su estancia en un sitio web.

**Negro.-** En una página web puede dar imagen de elegancia, y aumenta la sensación de profundidad y perspectiva.

 Es típico su uso en galerías o colecciones de fotos on-line, debido a que hace resaltar mucho el resto de colores.

Combinado con colores vivos y poderosos como el naranja o el rojo, produce un efecto vigoroso.

**.** 

<sup>&</sup>lt;sup>8</sup> <http://www.cymbolism.com/>Colaboradores de Suffolk Software

**Blanco.-** En publicidad, al blanco se le asocia con la frescura y la limpieza porque es el color de nieve. En la promoción de productos de alta tecnología, el blanco puede utilizarse para comunicar simplicidad.

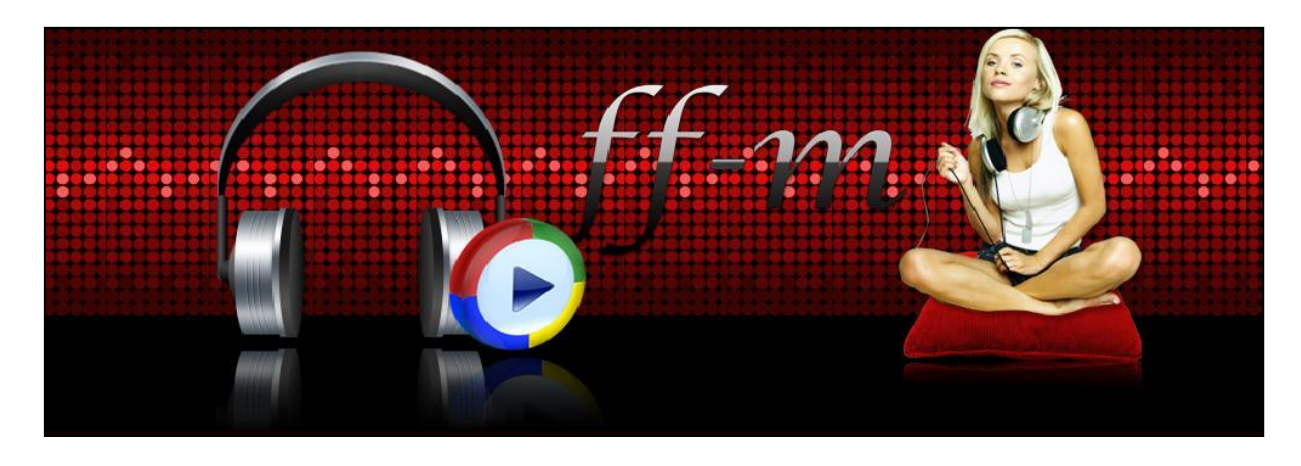

Como imagen principal del sitio se eligió la siguiente:

Imagen 7 Header del sitio heroesdelamusica

Como se observa en la imagen, aparecen unos audífonos acompañados con el logotipo de Windows media player, que en este caso es el que se utiliza para hacer la transmisión de la estación, la muchacha representa a la edad promedio que escucha la estación y al público que nos gustaría llegar, ésta se encuentra sentada en un cojín y ropa cómoda, con esto se quiere representar que es sencillo escuchar la estación y que se puede hacerlo desde la comodidad de sus hogares u oficinas.

El fondo es de pequeños círculos brillosos de color rojo que simulan una esfera de cristales.

FF-M es el nombre de los primeros patrocinadores que tuvo la estación y por la cual es conocida, por eso en vez de aparecer como heroesdelamusica se puso este nombre.

f. Estándares para diseño del sitio

<span id="page-23-0"></span>Tomaré en cuenta los estándares publicados en W3C (World Wide Web Consortium) el cual es una comunidad internacional la cual desarrolla estándares para el desarrollo web, en este caso hay un sitio llamado validator w3c [\(http://validator.w3.org/\)](http://validator.w3.org/) el cual hace un análisis del código utilizado en el sitio y muestra los errores o los apartados que no están apegados a los estándares del diseño.

En particular al desarrollar este sitio se utilizará la siguiente estructura:

<!DOCTYPE html PUBLIC "-//W3C//DTD XHTML 1.0 Transitional//EN" "http://www.w3.org/TR/xhtml1/DTD/xhtml1-transitional.dtd">

Lo anterior sirve para validar el tipo de versión de HTML que se utilizará DOCTYPE se utiliza por los navegadores para activar su modo estándar, estricto, o su modo compatibilidad. Las páginas que se desarrollen deberán contener esta declaración y hacerlo de forma correcta, con el fin de cumplir los estándares por un lado y garantizar resultados de renderizado homogéneos por otro.

"No hay sólo un tipo de HTML, en realidad hay muchos: HTML 4.01 Strict, HTML 4.01 Transitional, XHTML 1.0 Strict, y muchos más. Todos estos tipos de HTML se definen en sus respectivas especificaciones del W3C, pero también se definen en un lenguaje legible por máquina que especifica la estructura legal, los elementos y atributos de un tipo de HTML.

Tal definición se llama "Document Type Definition", o, para abreviar, DTD. <sup>9</sup>"

Strict: este tipo de documento está principalmente ideado para su utilización con CSS, separando completamente el contenido y la presentación. Para ello no permite la utilización de etiquetas y atributos ya en desuso orientados a la presentación, como font, center y otros. Escribiendo páginas en XHTML 1.0 Strict se consiguen páginas bien estructuradas y fácilmente adaptables mediante CSS, pero tiene la desventaja de crear incompatibilidades con ciertos navegadores.

Transitional: incluye todas las características de XHTML 1.0 Strict, pero añade características orientadas a la presentación ya en desuso.

Frameset: es una variante del Transitional para las páginas que utilizan frames

 9 \$, d. (2010, 04 20). *W3C*. Retrieved 10 04, 2010, from http://www.w3.org/QA/2002/04/valid-dtd-list.html

<span id="page-25-0"></span>X. Desarrollo del sistema

### <span id="page-25-1"></span>**Documentación**

La siguiente es toda la documentación que se generó para poder desarrollar el sitio, se presentan en diagramas UML necesarios para poder diseñar el mismo.

# <span id="page-25-2"></span>*Requisitos para Diagrama de Casos de Uso*

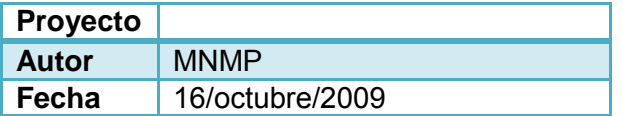

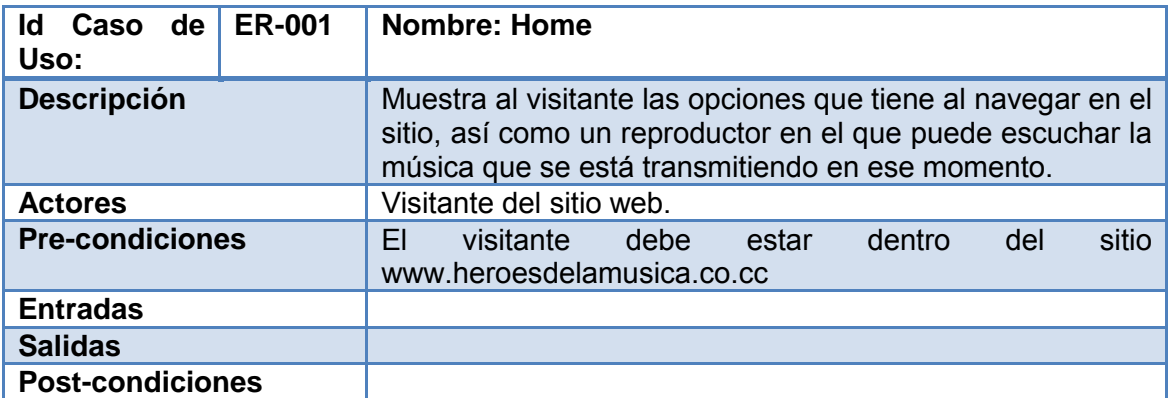

Diagrama de Casos de Uso.-ER-001.- Muestra inicio del portal web

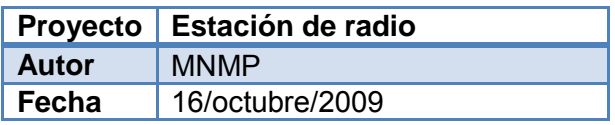

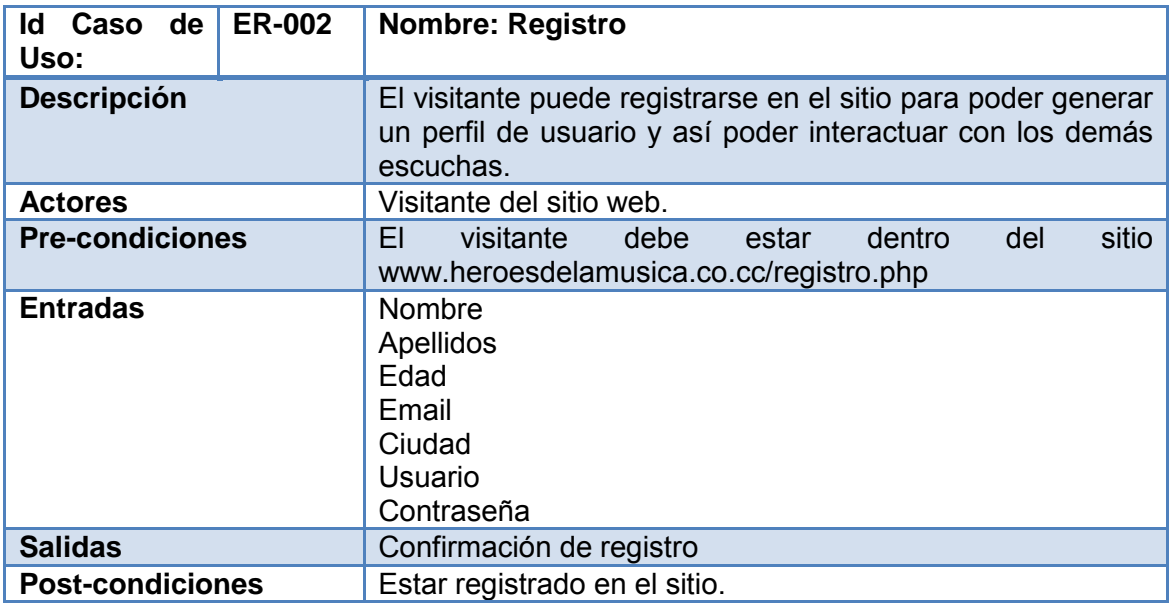

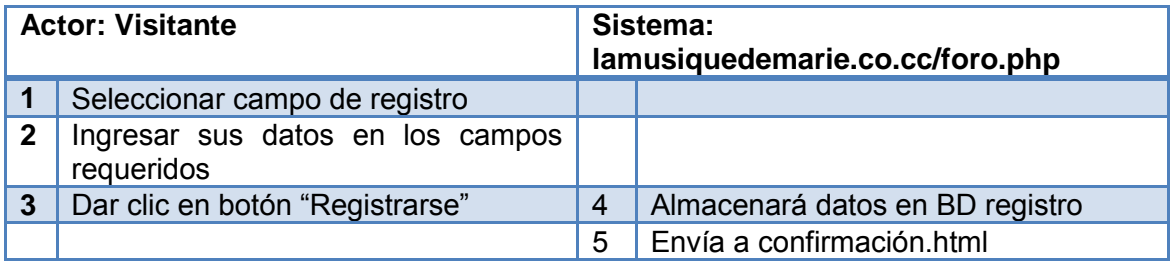

Diagrama Casos de Uso.ER-002.- Describe el flujo del evento registro

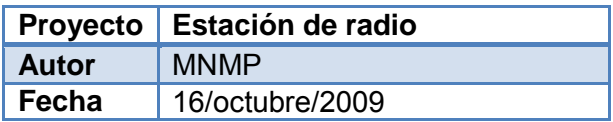

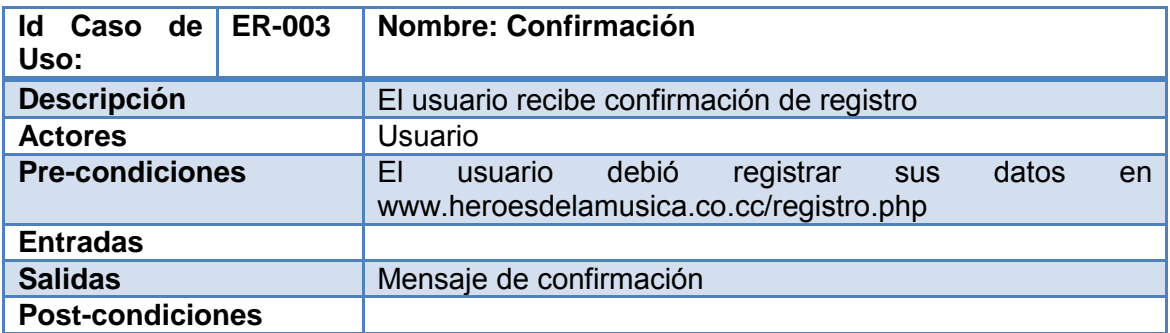

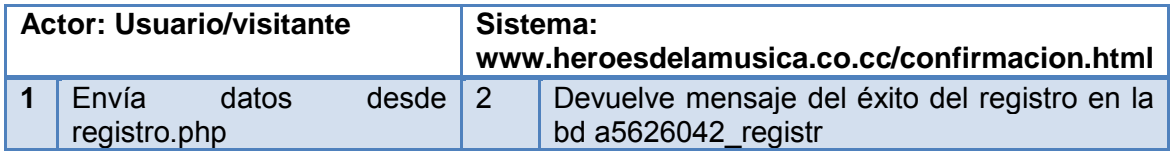

Diagrama Casos de Uso.-ER-003.- Describe el flujo del evento registro

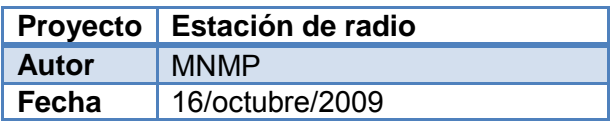

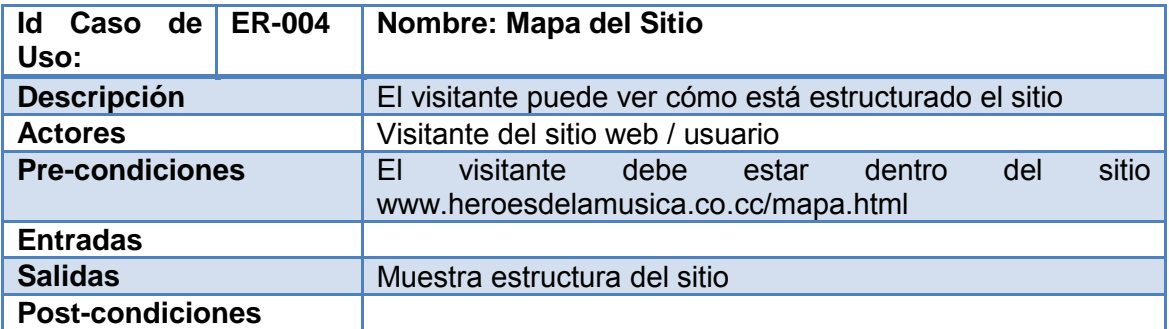

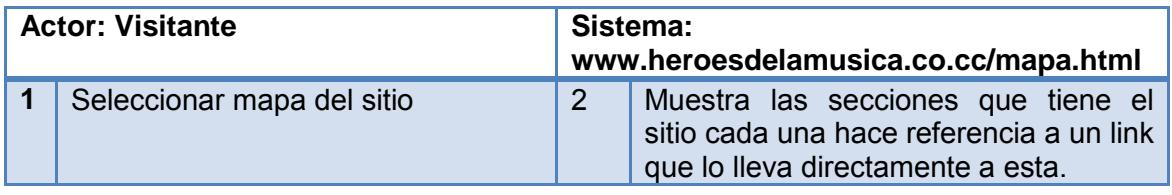

Diagrama Casos de Uso.-ER-004.- Describe el flujo del evento mapa de sitio

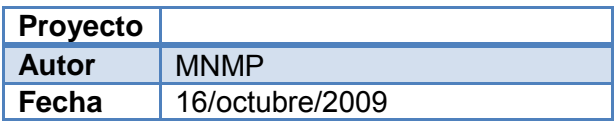

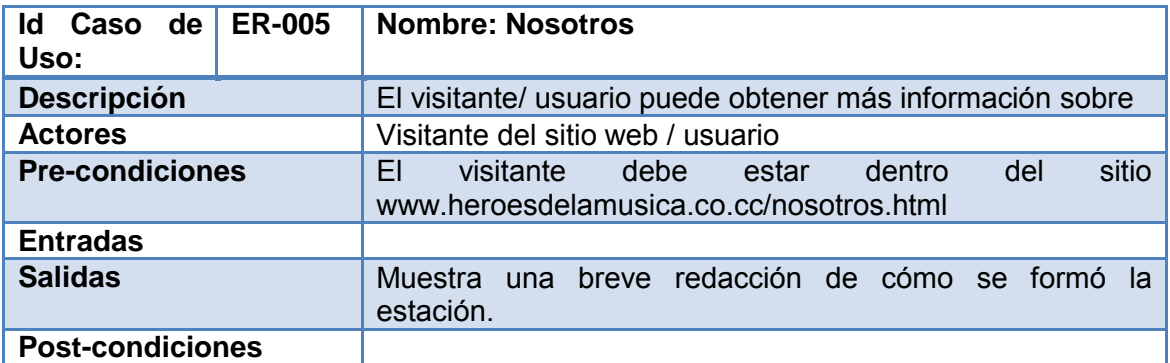

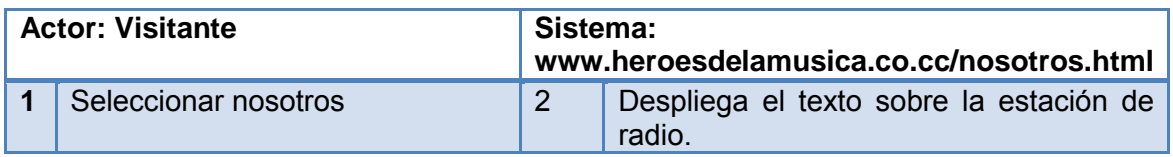

Diagrama Casos de Uso.-ER-005.- Describe el flujo del evento nosotros

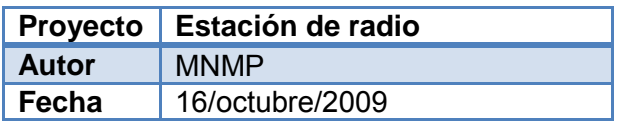

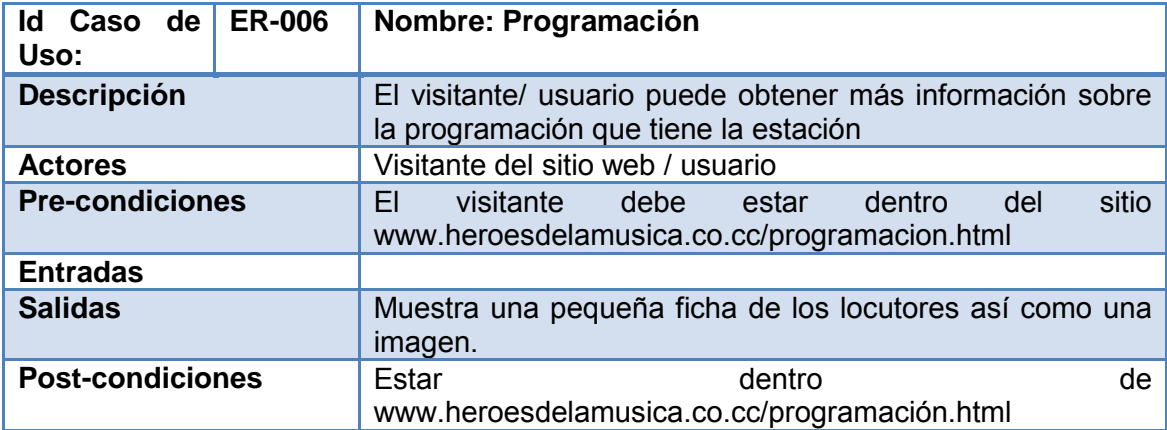

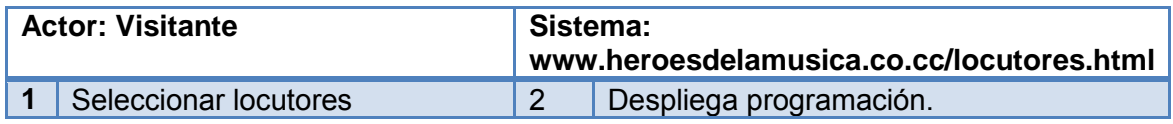

Diagrama Casos de Uso.-ER-006.- Describe el flujo del evento programación

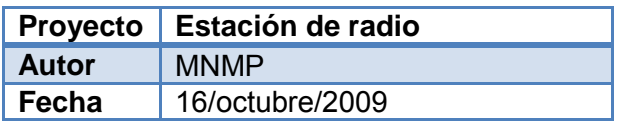

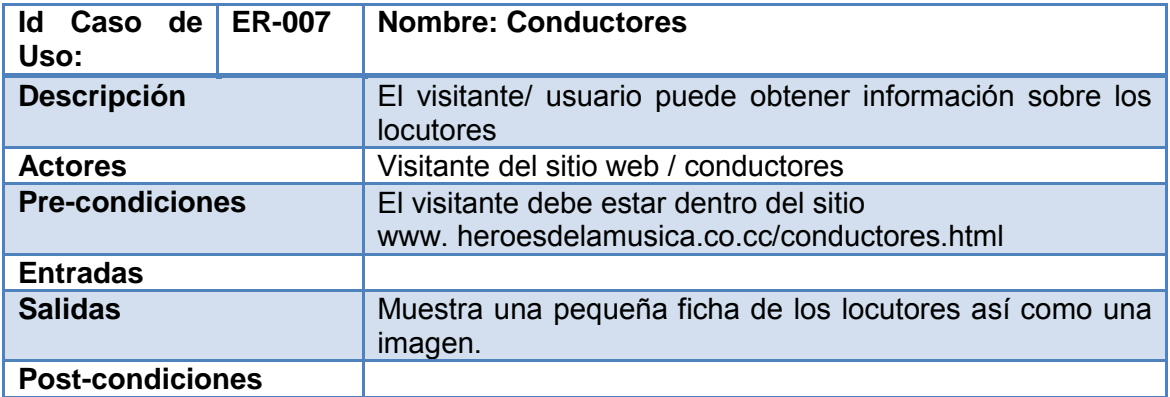

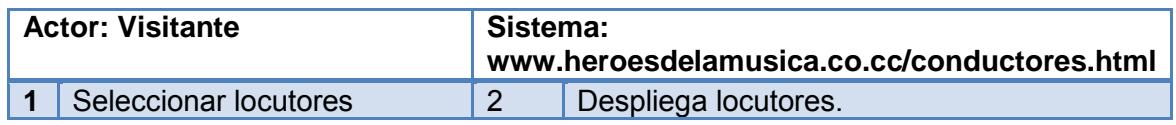

Diagrama Casos de Uso.-ER-007.- Describe el flujo del evento conductores

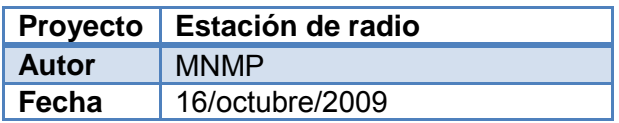

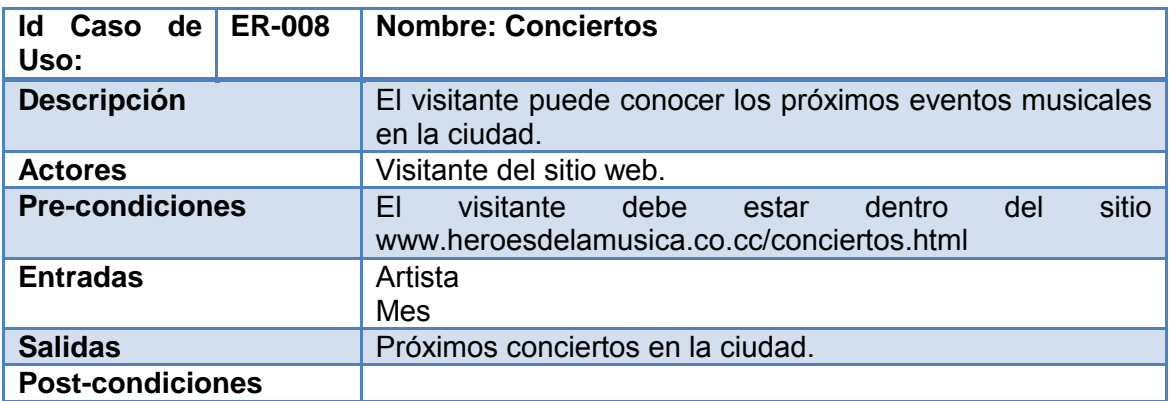

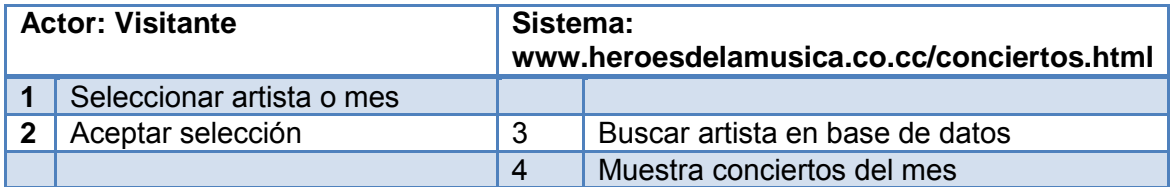

Diagrama Casos de Uso.-ER-008.- Describe el flujo del evento conciertos

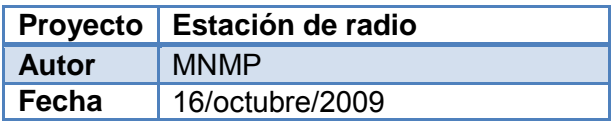

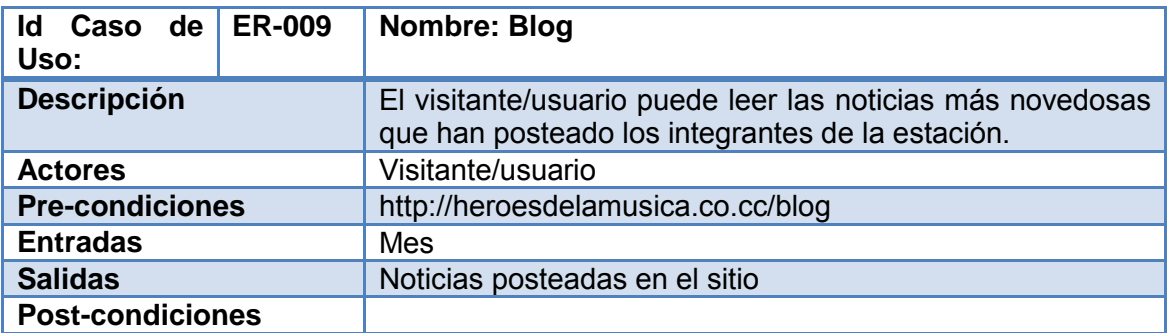

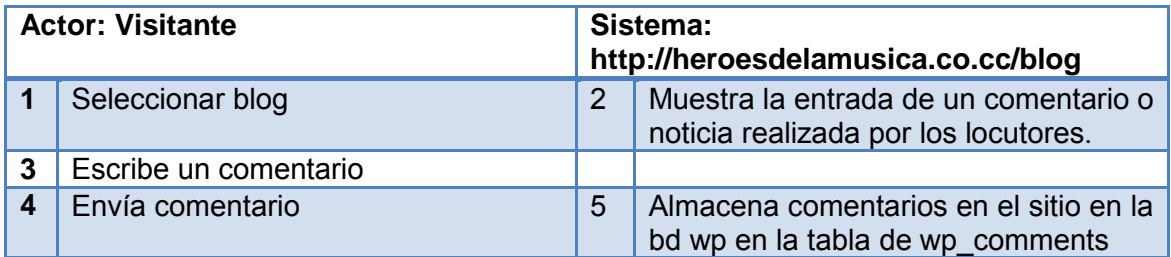

Diagrama Casos de Uso.-ER-009.- Describe el flujo del evento blog

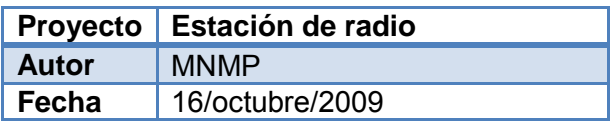

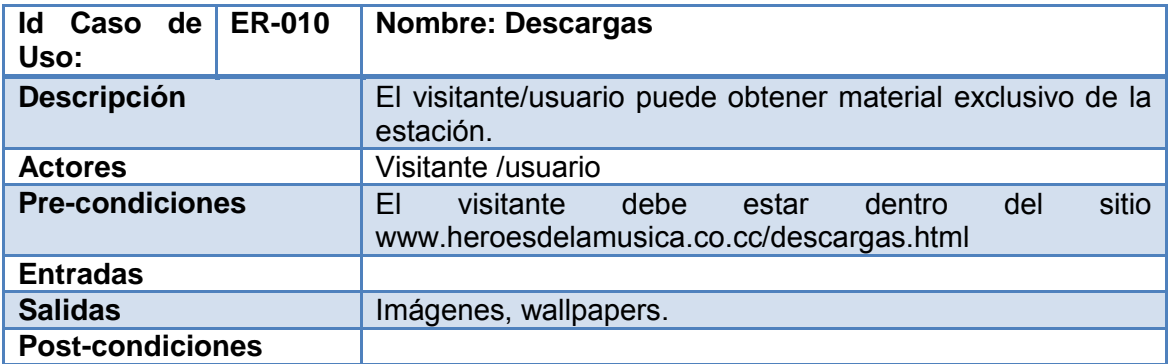

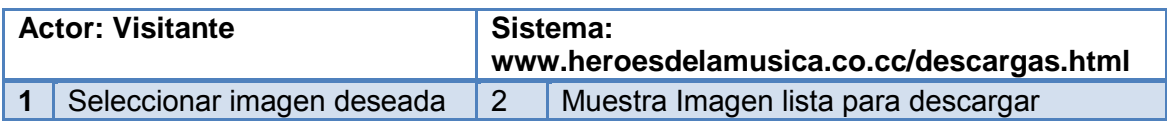

Diagrama Casos de Uso.-ER-010.- Describe el flujo del evento descargas

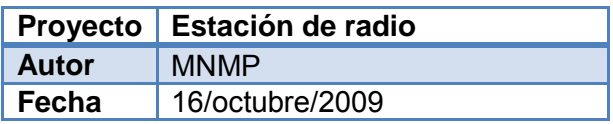

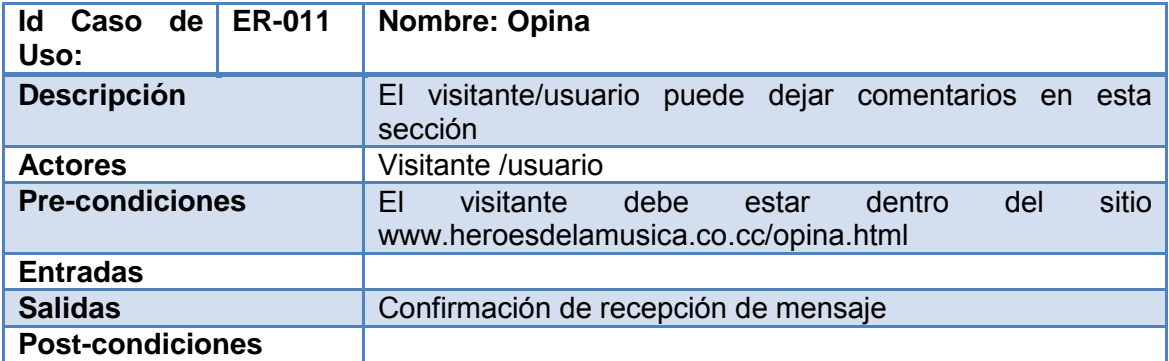

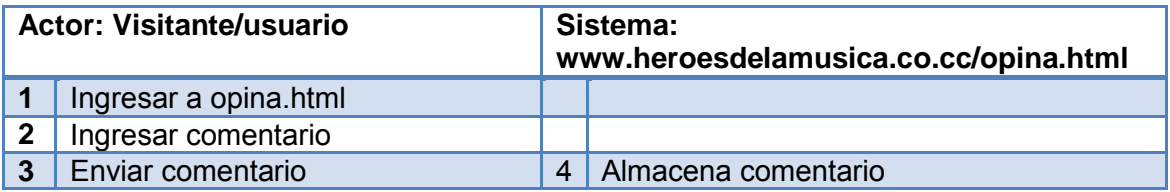

Diagrama Casos de Uso.-ER-011.- Describe el flujo del evento opina
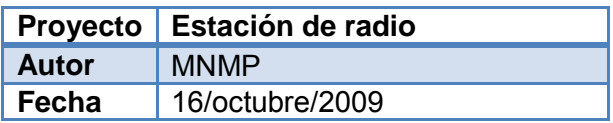

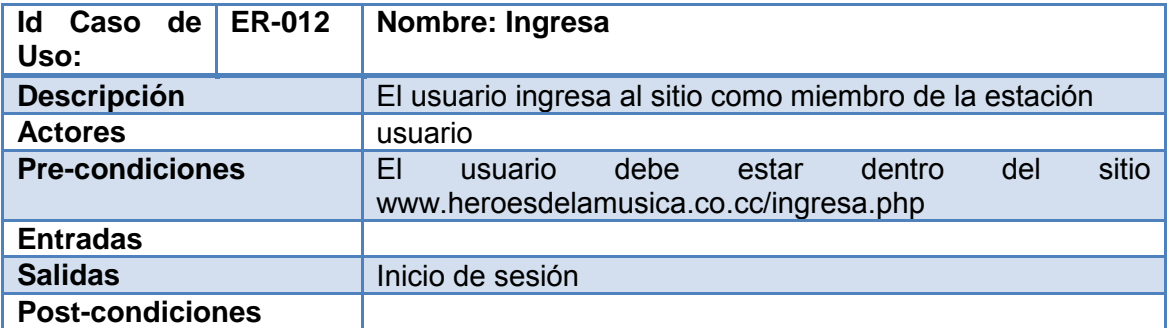

Flujo básico de éxito

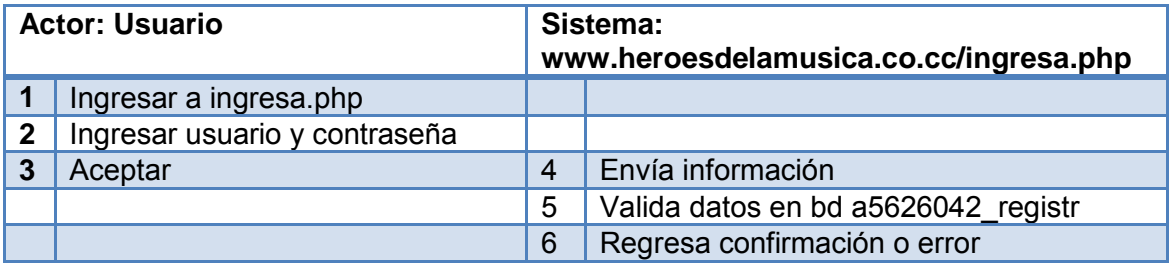

Diagrama Casos de Uso.-ER-012.- Describe el flujo del evento ingresa

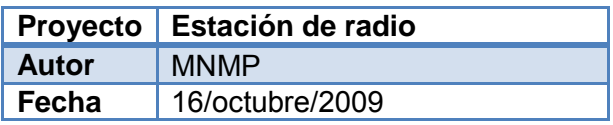

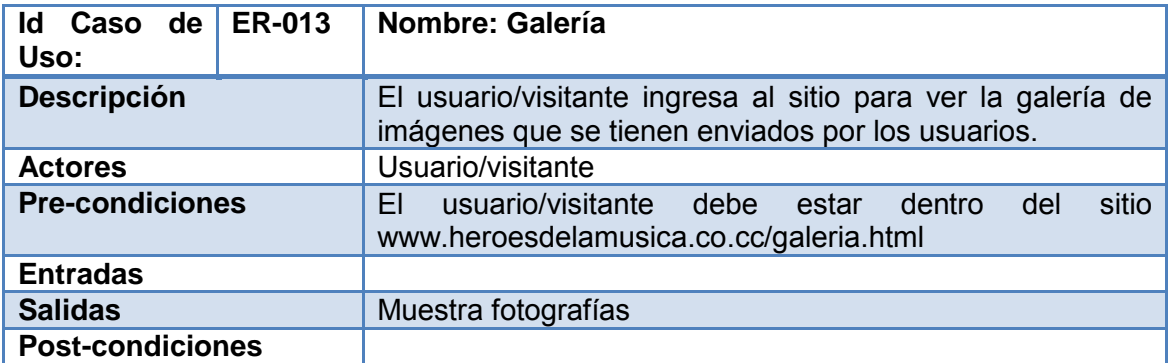

Flujo básico de éxito

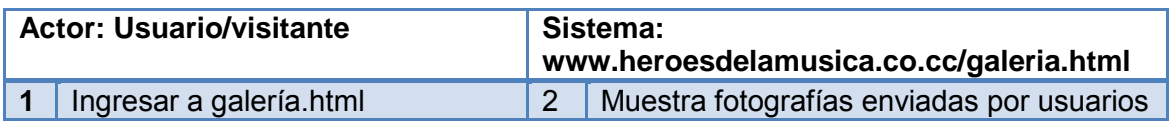

Diagrama Casos de Uso.-ER-013.- Describe el flujo del evento ingresa

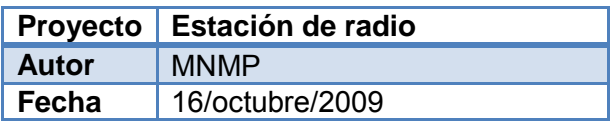

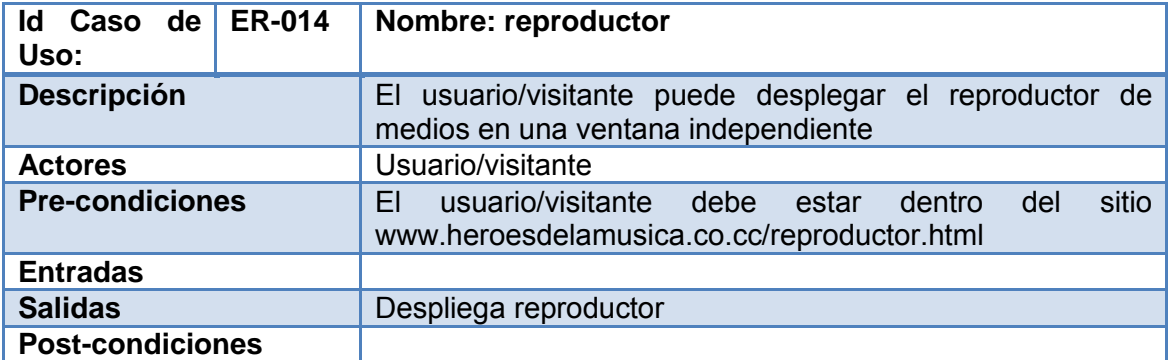

Flujo básico de éxito

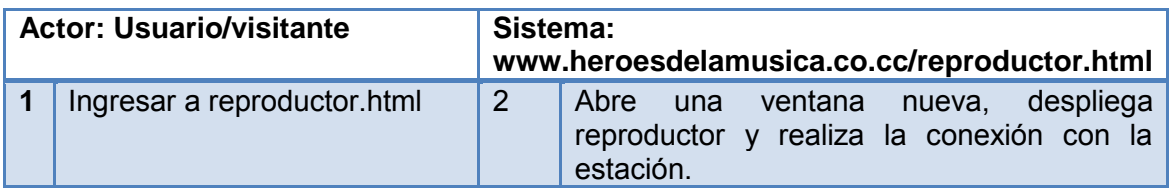

Diagrama Casos de Uso.-ER-014.- Describe el flujo del evento ingresa

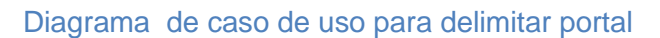

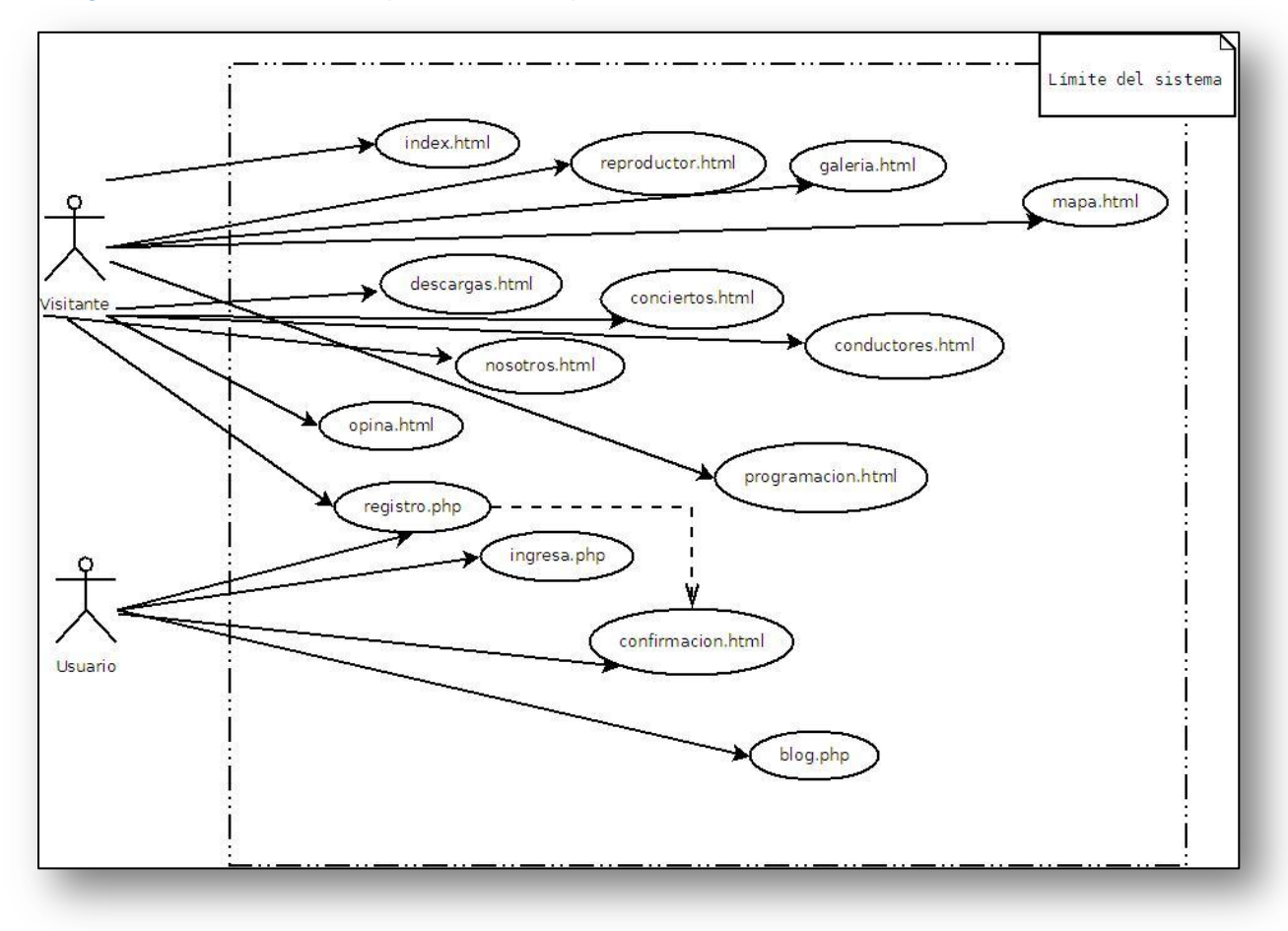

**Diagramas de caso de uso en el que muestra todos los módulos del portal.**

#### Diagramas de actividades

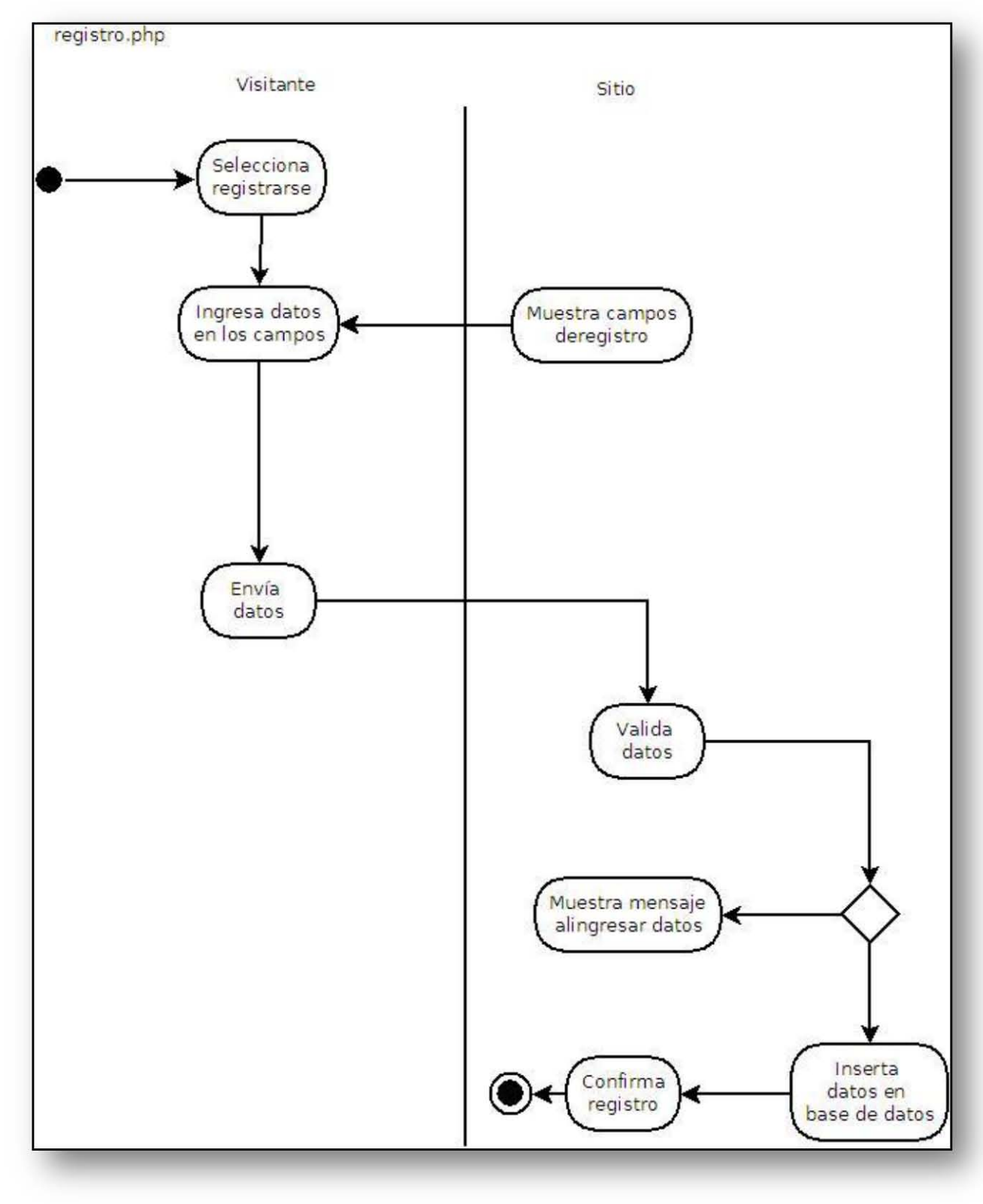

## **Diagrama de actividades del módulo registro.**

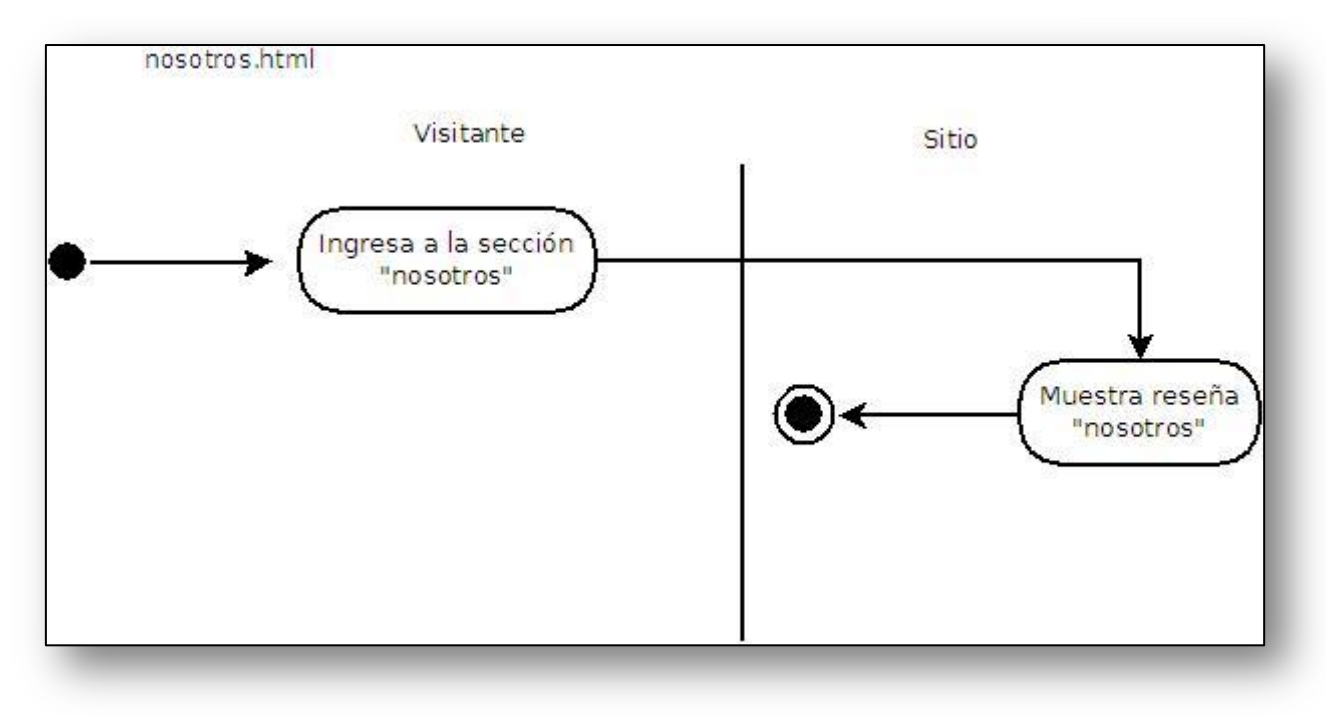

**Diagrama de actividades del módulo nosotros actividades nosotros**

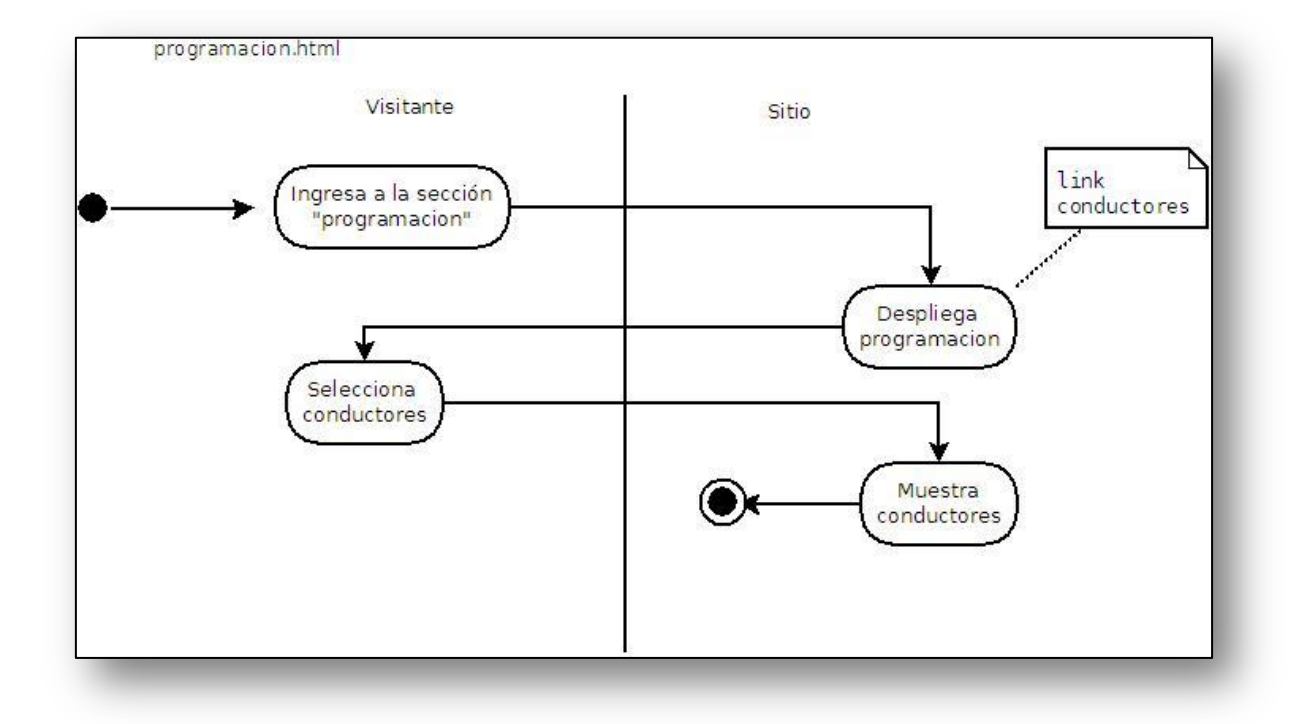

**Diagrama de actividades del módulo programación** 

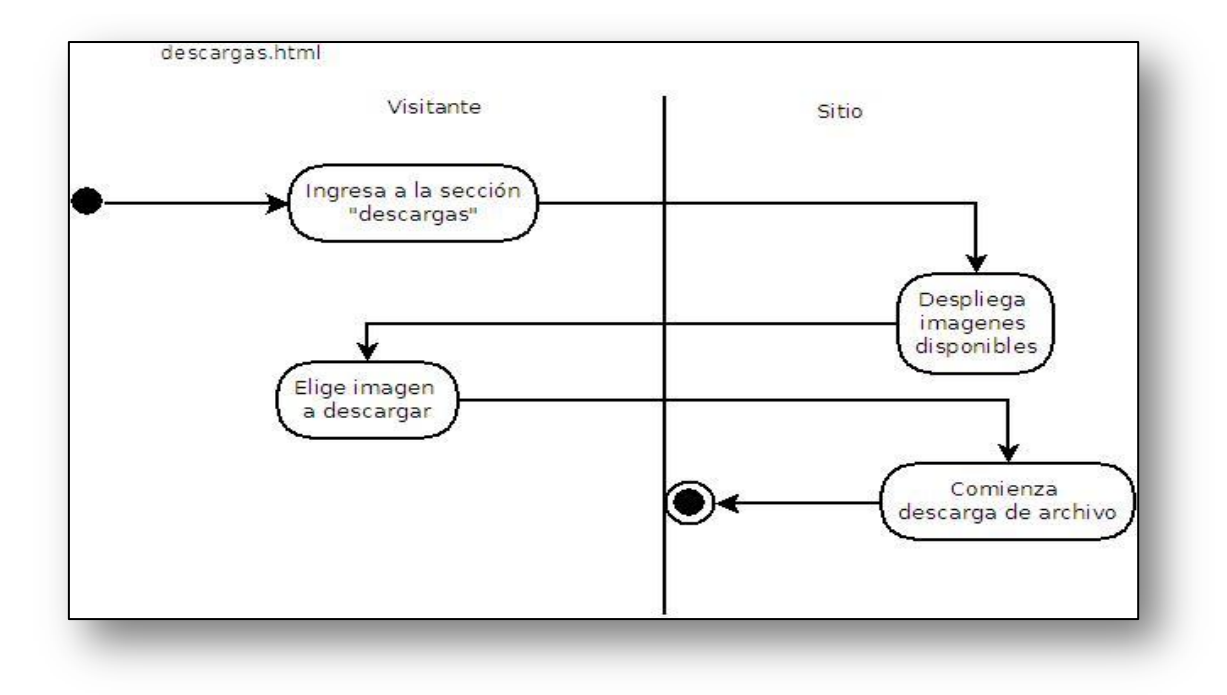

**Diagrama de actividades del módulo descargas**

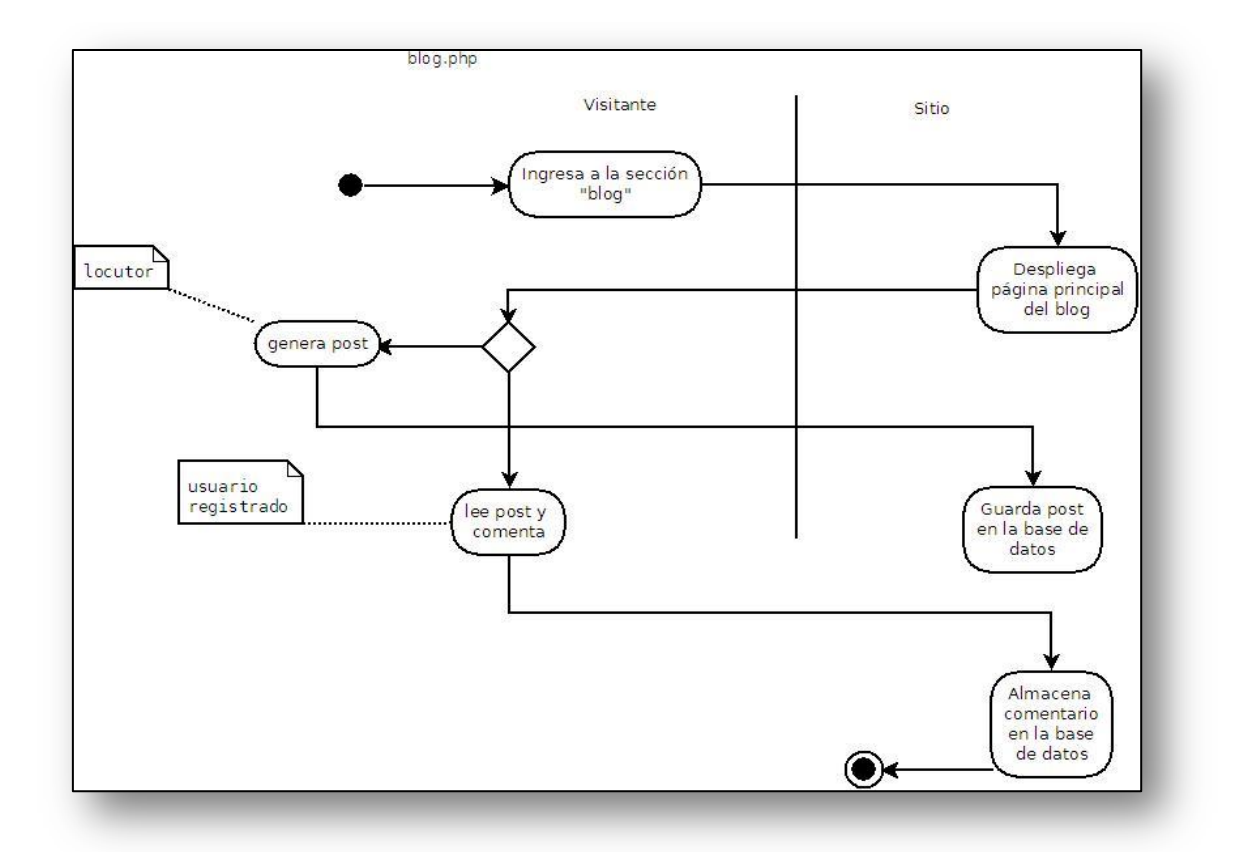

## **Diagrama de actividades del módulo blog**

#### Experiencia del usuario

En forma paralela al desarrollo de las interfaces, todo proyecto web debe tener en cuenta la experiencia que vivirá el usuario al navegar por sus páginas. A ese concepto se le denomina experiencia del usuario y el objetivo siempre será el de que cada persona que visite el sitio encuentre lo que está buscando de manera simple, de tal manera que regrese al sitio y le cuente a otros sobre su contenido y funcionalidades.

#### Propiedades de pantalla

Esta especificación se pudiera entender como la interfaz que mostrará el sitio (posición, color, colores, etc.) pero el objetivo de esta es mostrar la infraestructura que tendrá la interfaz, como son los menús, los controles, cuál será el contenido estático y el dinámico.

Las propiedades de la pantalla constan de la siguiente información:

Nombre y descripción

**Estructura** 

Contenido estático

Lógica del negocio (en este caso lógica de la estación de radio)

Gestión de contenido

Campos de entrada Descripción de las interacciones del usuario con la pantalla.

**Nombre de pantalla: Sitio héroes de la música.**

**Contenido estático: Menú principal, footer (lo más pedido, déjanos tus comentarios, mailto:contacto@heroesdelamusica.co.cc,ingresar,**

**Lógica de la estación: El sitio siempre mostrará el logotipo de la estación, slogan de la estación.**

**Gestión de contenidos: Banners de conciertos, ayuda, información adicional,ultimas noticias, promociones, concursos.**

**Campos de acceso para el usuario: Registrarse, iniciar sesión, comentar post.**

Clases del sitio

Cada clase es una pantalla, a continuación se muestran las clases del portal con sus atributos.

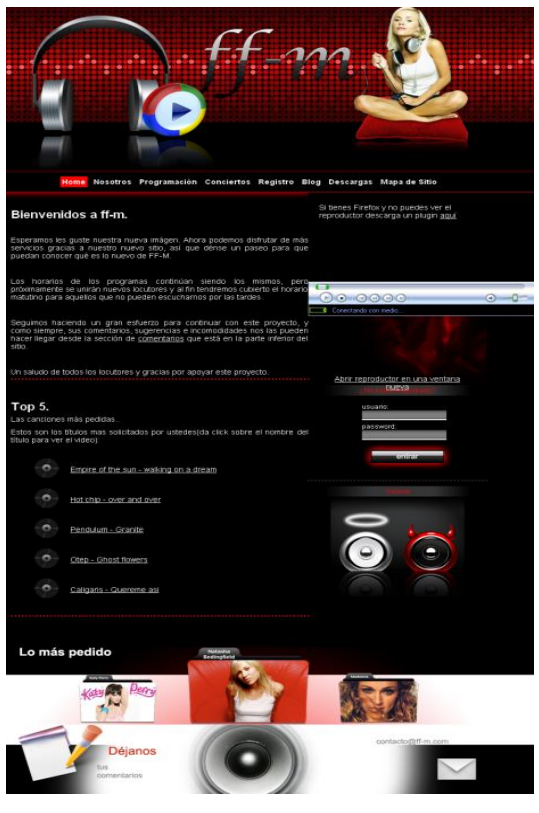

Clase Home

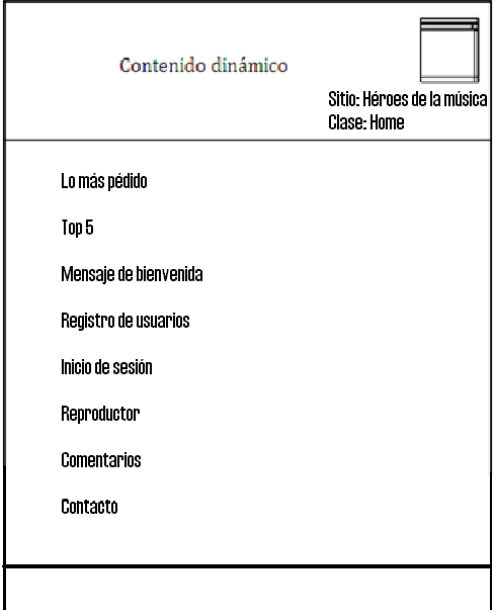

Atributos de la clase home

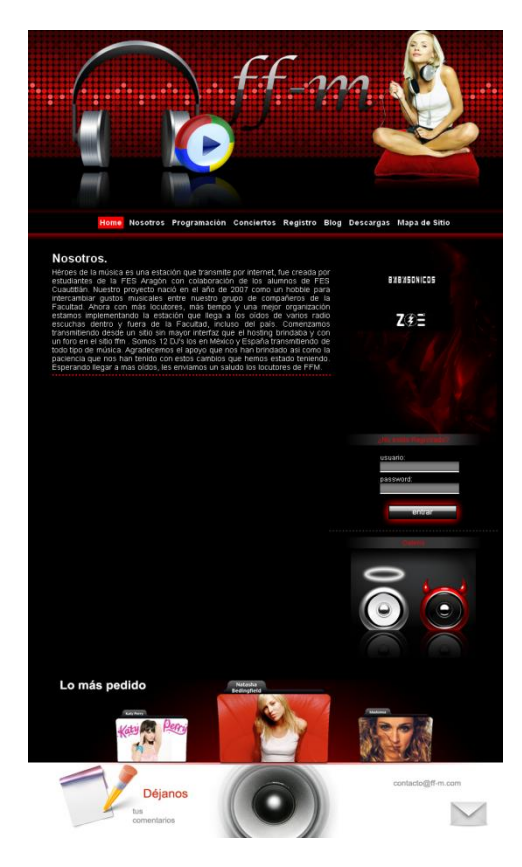

Clase nosotros

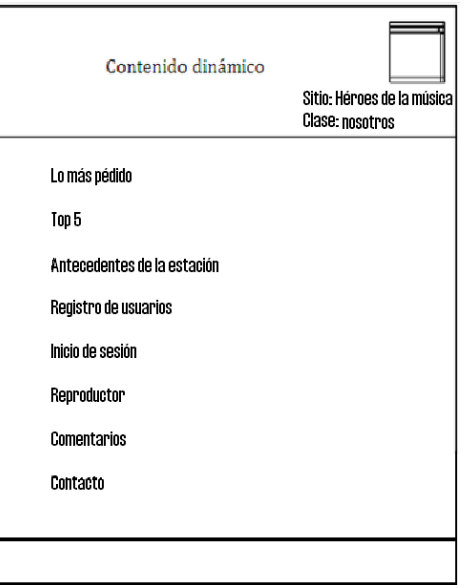

Atributos de la clase nosotros

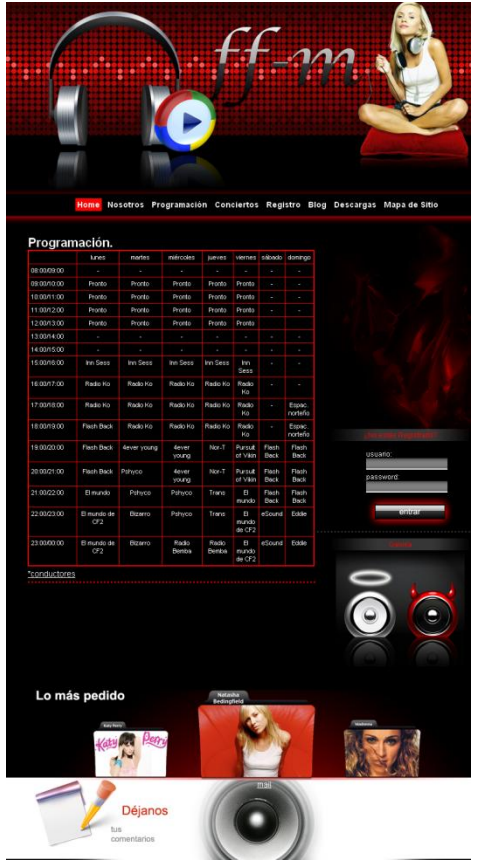

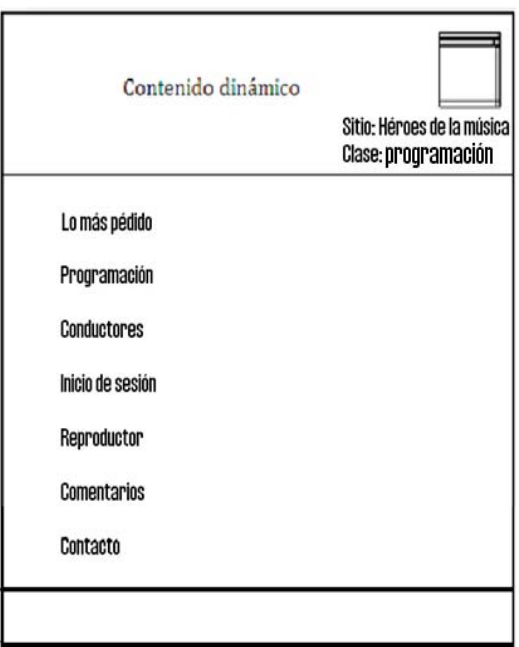

Atributos de la clase programación

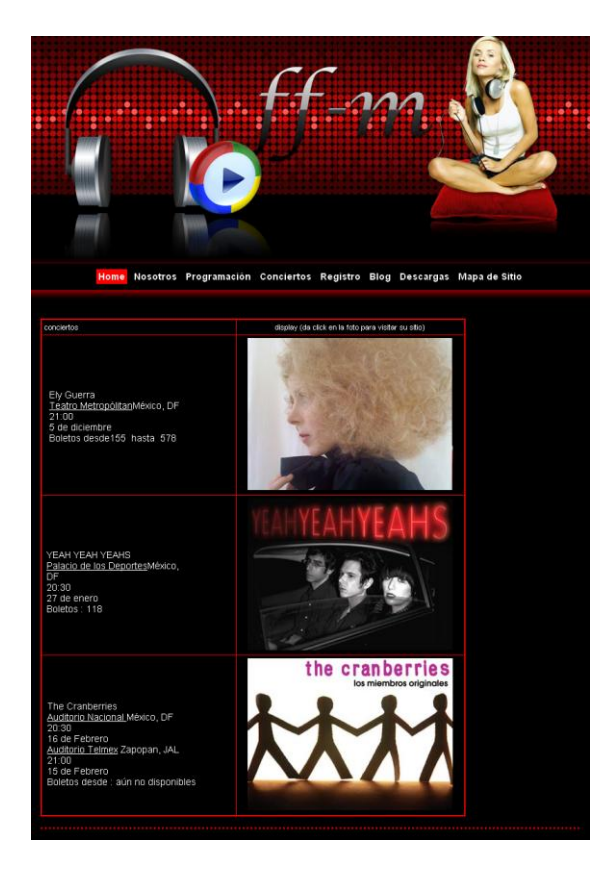

Clase conciertos

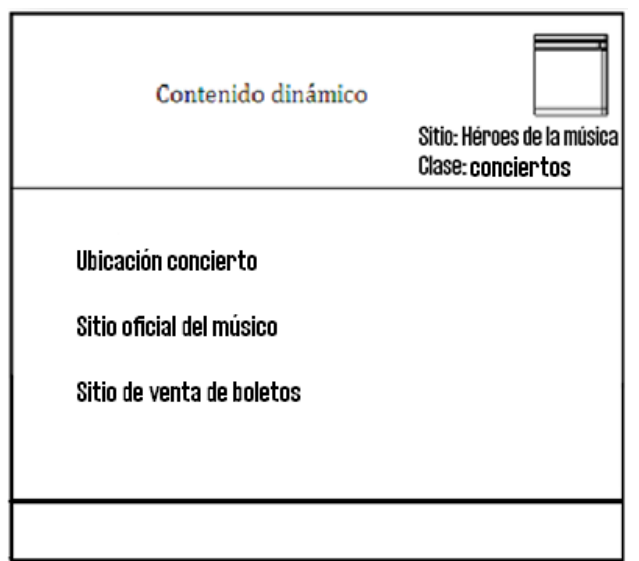

Atributos de la clase conciertos

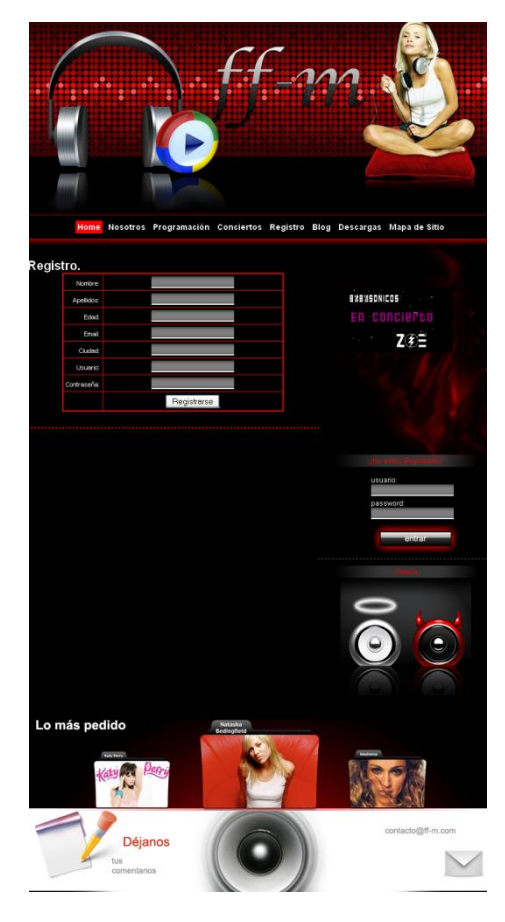

Clase registro

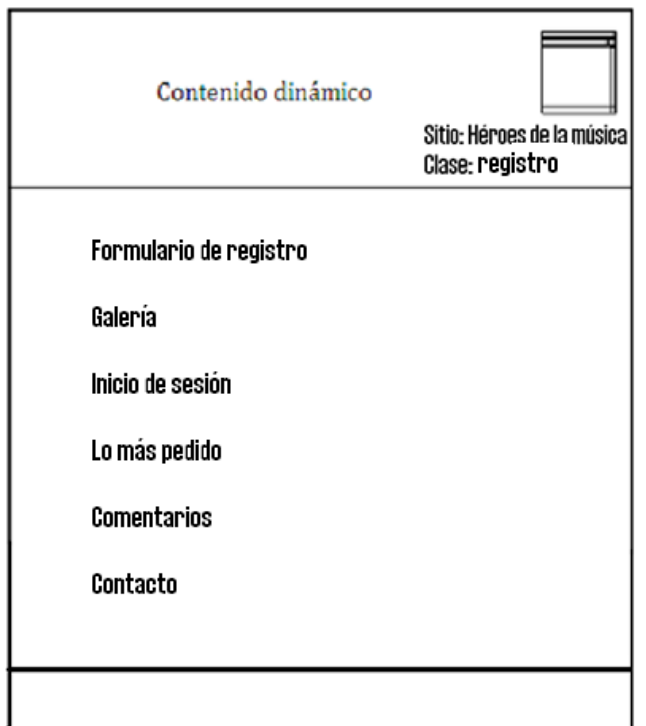

Atributos de la clase registro

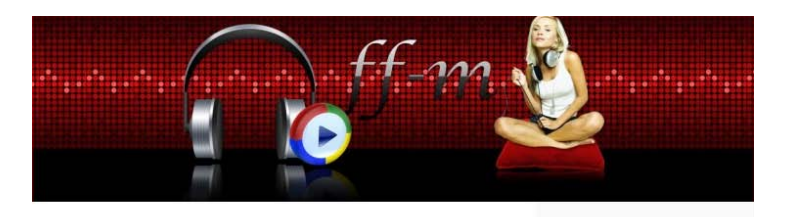

#### **Bienvenidos a RADIO FFM J**

Hola amigos y amigas después de un arduó trabajo de ratitos pero arduo logramos montar esta plataforma CMS basada en el *Blog de WordPress*, lo montamos para modificarla a nuestro gusto, y quedara algo de lo que más o men

Espero pronto tenerlos aquí como arduos Radio-Escuchas de su<br>estación de Radio a traves de la Web.

Agradecimientos especiales a uno de nuestro **Patrocinadores**<br>Oficiales que es el Foro Hermano FFM.com (Foro de Famosas<br>Mexicanas).

A DJ fHuReR que fue uno de los que comenzaron conmigo en esta<br>aventura, a DJ Snakepit mi primer Alumno de RADIO FFM y a mi<br>primer alumna DJ Isabelita.

Deseo que nos vuelvamos una gran Familia de DJ's y que este<br>proyecto dure mucho tiempo.

Sean todos Bienvenidos y se aceptan sugerencias en los programas de cada DJ en meter o sacar alguna sección de la *Web*. Pronto implementaremos algo así como "El Cd recomendado", "El Top 5" de las rolas mas pedidas, amplia Banda los conozca

Así que estan en su casa y gracias por visitarnos.

Escrito en Uncategorized | Deja un Comentario »

#### Bienvenidos a ff-m.

30, 2009 por hero Gracias por visitar nuestro blog

Aquí estaremos posteando noticias o modificaciones que vaya teniendo la estación

ceniendo la escadon.<br>Agradecemos sus comentarios. Para hacer sus peticiones pueden<br>enviarlas por la ventana de meebo que está en la barra derecha de<br>esta ventana.

SaludosUL

Escrito en Noticias FFM | Deja un Comentario »

Blog de WordPress.com.<br>Artículos (RSS) y Comentarios (RSS).

Clase blog

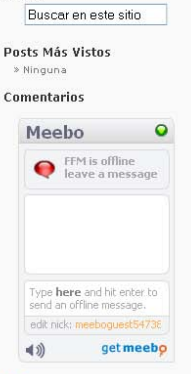

Buscar

Noticias  $\fbox{\parbox{1\hsize$ {\bf{a}}$}} {\bf{Noticia}} $${\bf{s}}$~\bf{a}$~\bf{a} $~\bf{b}$~\bf{a} $\bf{a}$~\bf{b} $\bf{c} $\bf{a}$~\bf{a} $~\bf{b}$~\bf{c} $\bf{a}$~\bf{b} $\bf{a}$~\bf{c} $\bf{a}$~\bf{b} $\bf{a}$~\bf{b} $\bf{a}$~\bf{c} $\bf{a}$~\bf{a} $\bf{a}$~\bf{b} $\bf{a}$~\bf{c} $\bf{a}$~\bf{a} $\bf{a}$~\bf{b} $\bf{a}$~\bf{c} $\bf{$ 

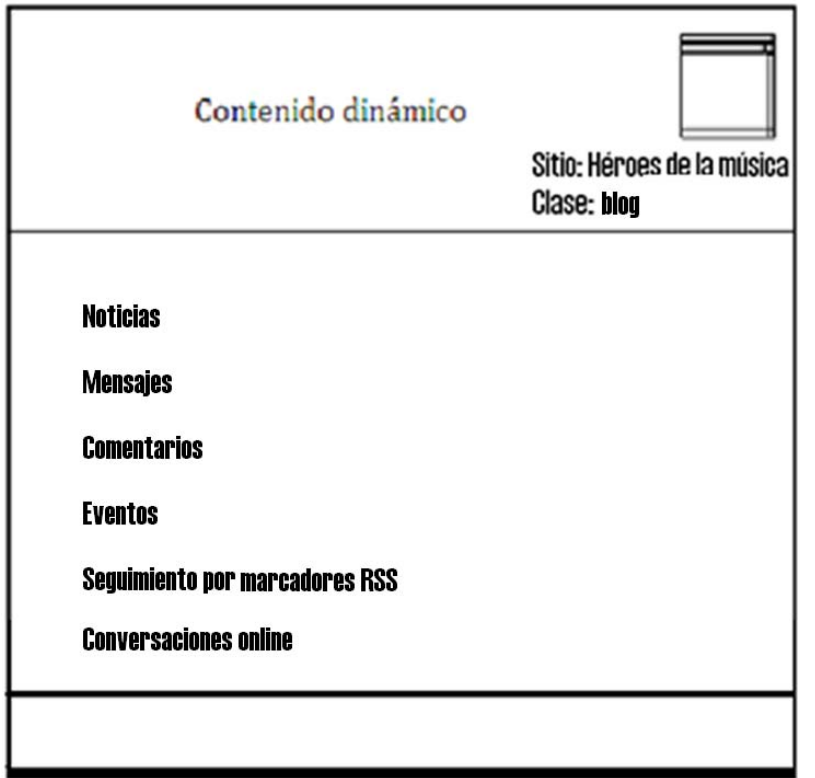

Atributos de la clase blog

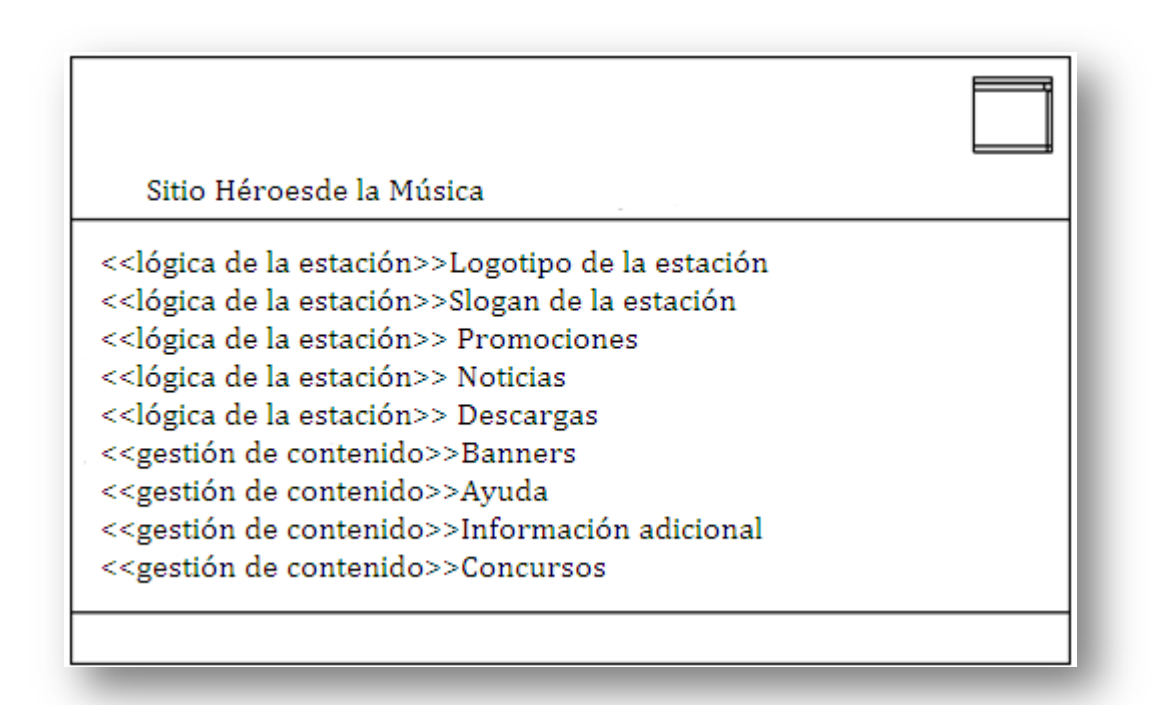

Contenido lógico de la estación, muestra los bloques que serán modificados conforme el proyecto va avanzando y vayan cambiando las necesidades de los locutores.

#### Diagrama de componentes

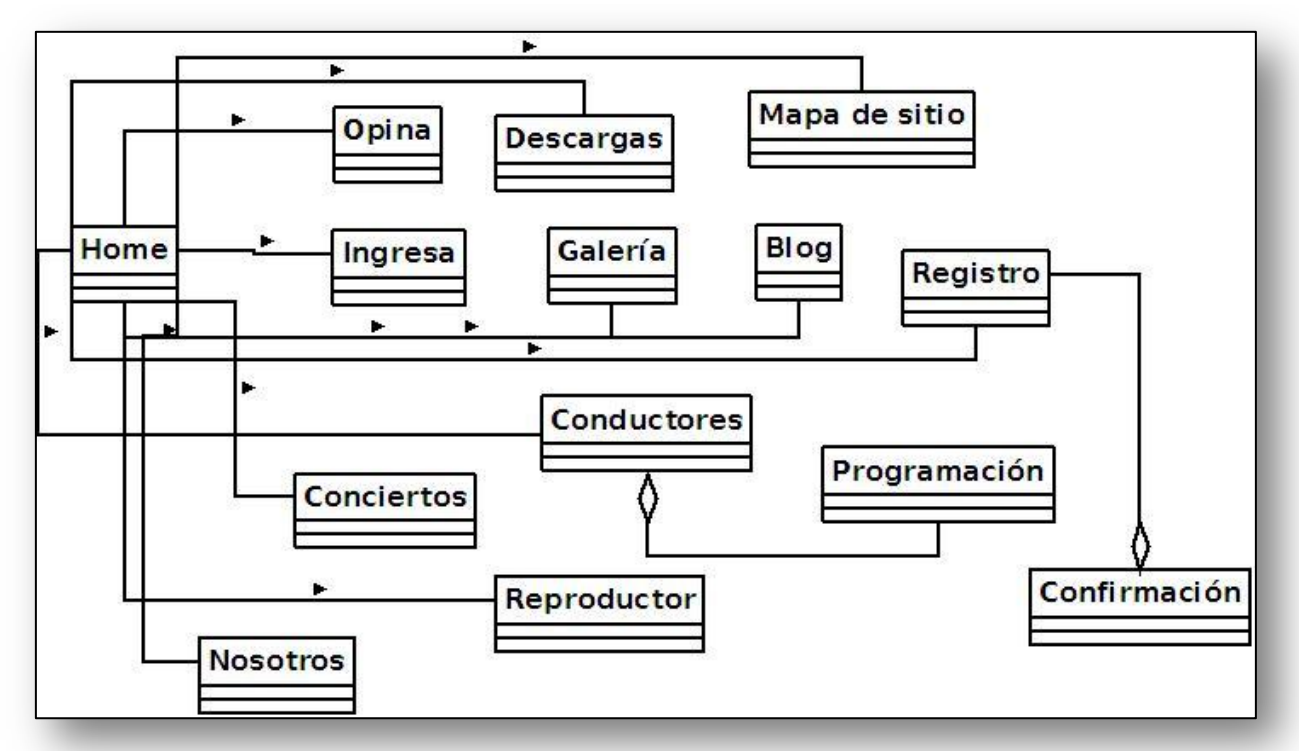

Este diagrama muestra todas las páginas que aparecerán en el sitio, cabe destacar que no se muestran las páginas dinámicas generadas a petición del usuario (confirmaciones o errores). En si es el menú que aparece en el home del sitio.

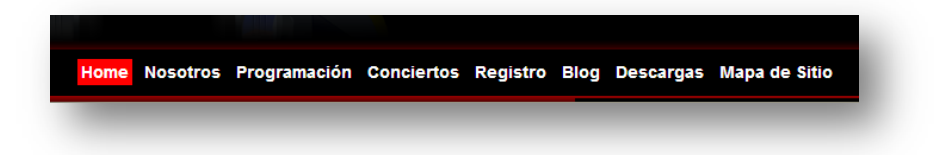

#### Diagrama vista de diseño

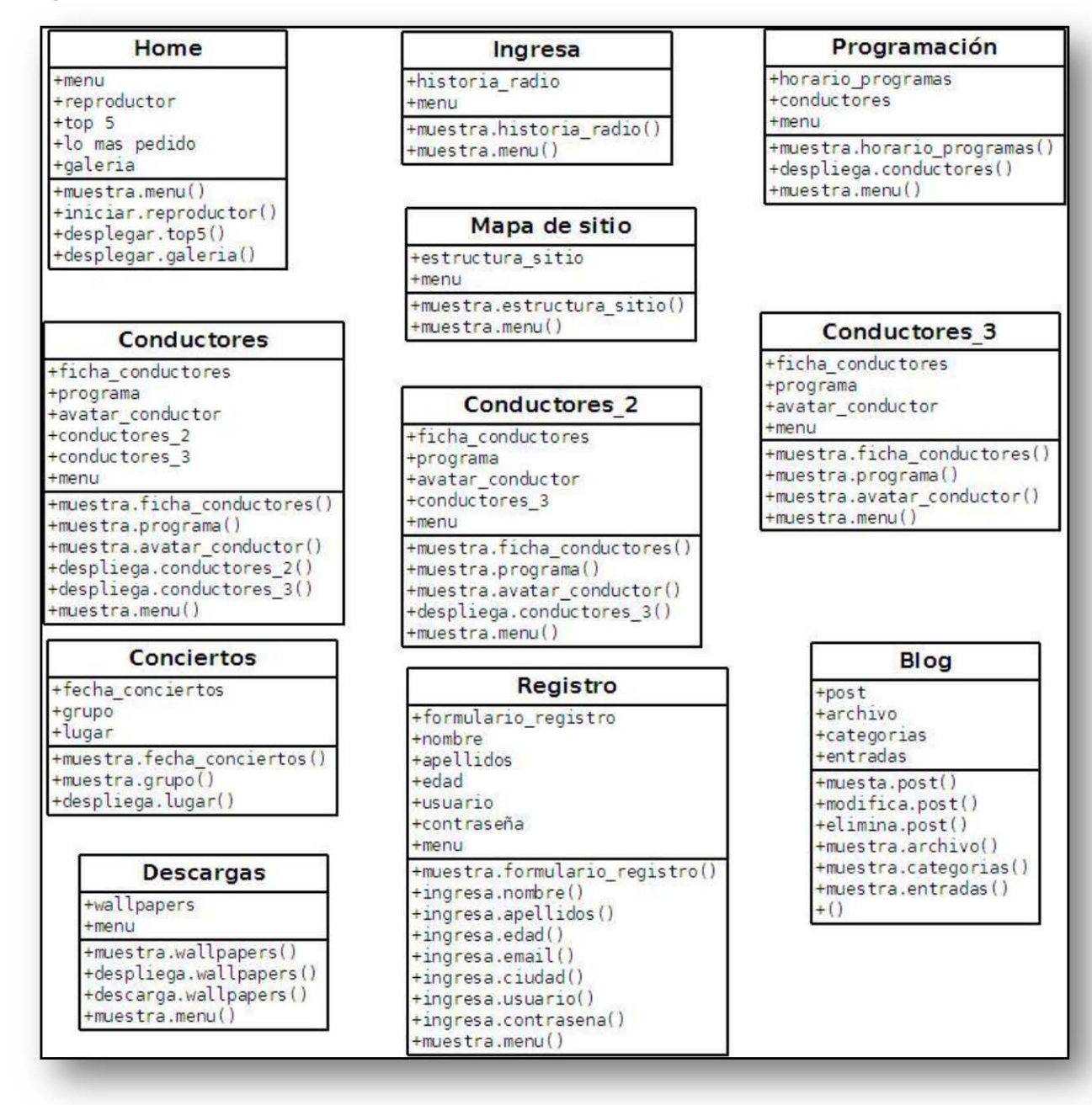

Diagramas de HTML dinámico (PHP)

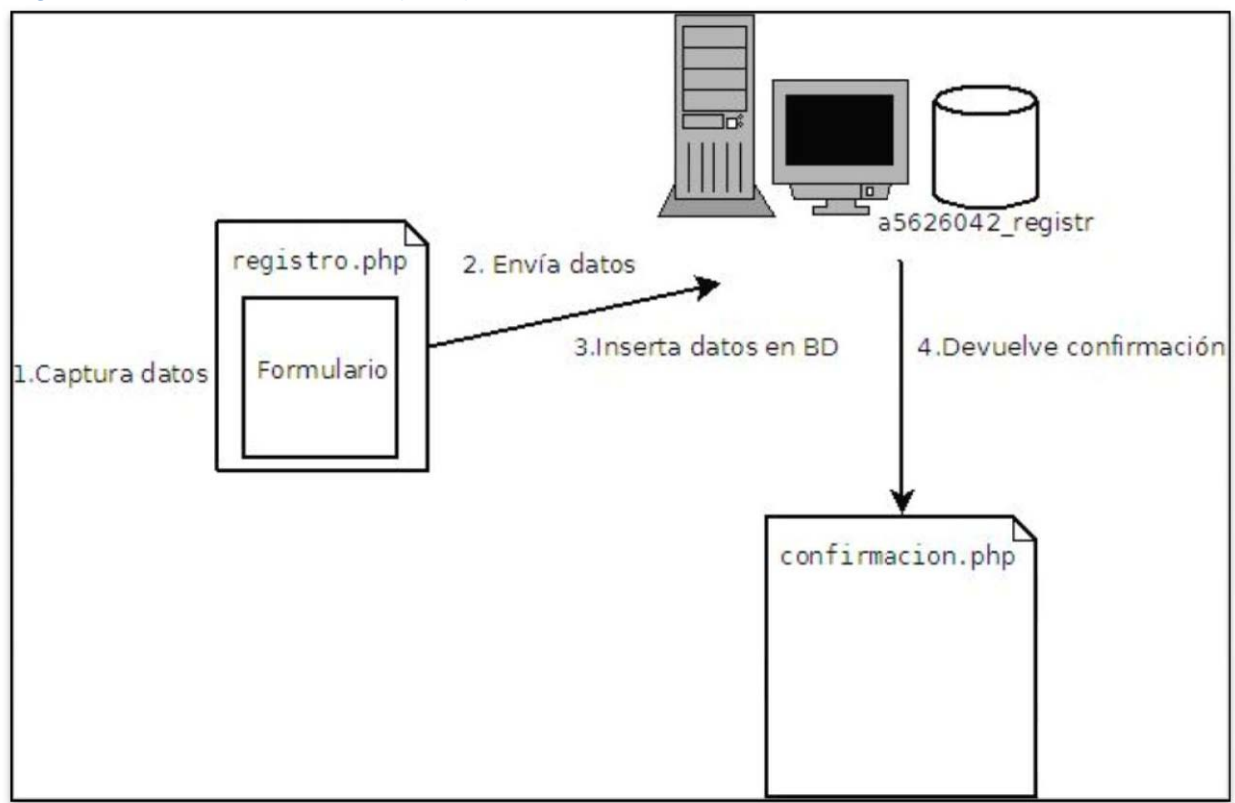

En este diagrama se muestra el proceso que llevan los datos al registrarse en registro.php, como se puede observar los datos son insertados en la base de datos a5626042\_registr.

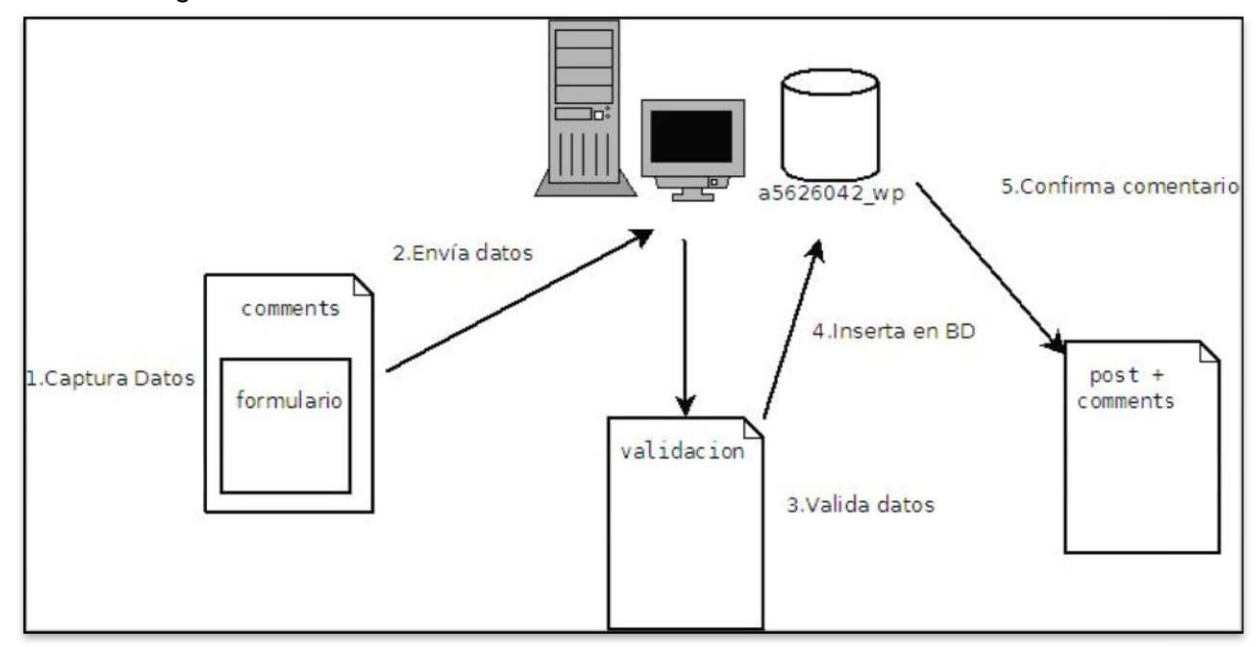

**a5626042\_wp es la base de datos utilizada para almacenar los comentarios y los datos de los usuarios, se ingresan los datos en comments, estos son enviados por el hosting al script de validación, si los datos son correctos los inserta en la base de datos y se muestra el mismo**

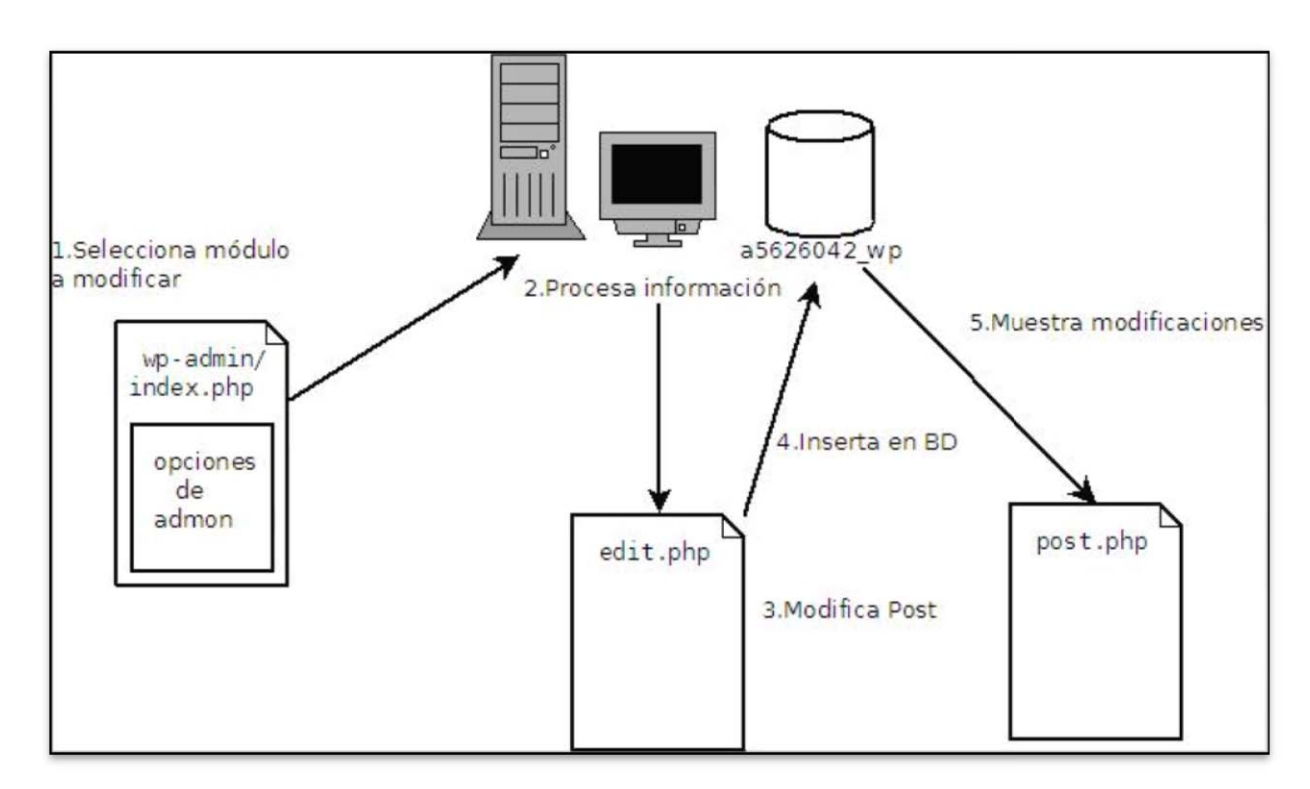

Este diagrama muestra los pasos que se siguen al momento de modificar algún dato en el blog (entradas al blog).

#### Diagrama de Clases

Para este sitio se utilizarán dos clases, para iniciar sesión en el equipo

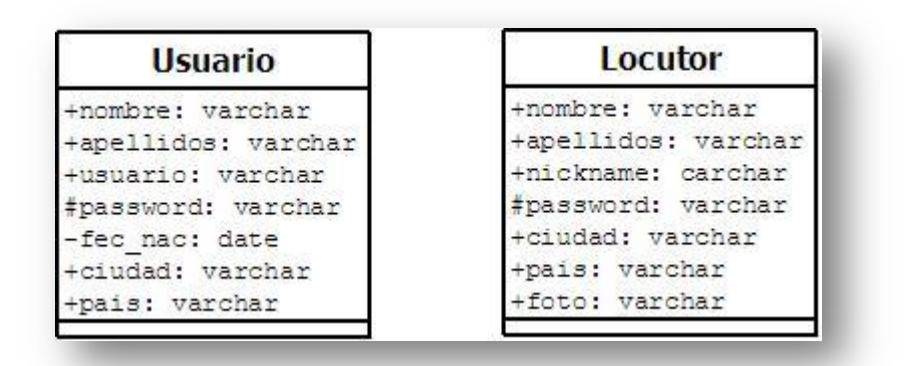

Para el blog se utilizan11 tablas las cuales se muestran en la siguiente imagen:

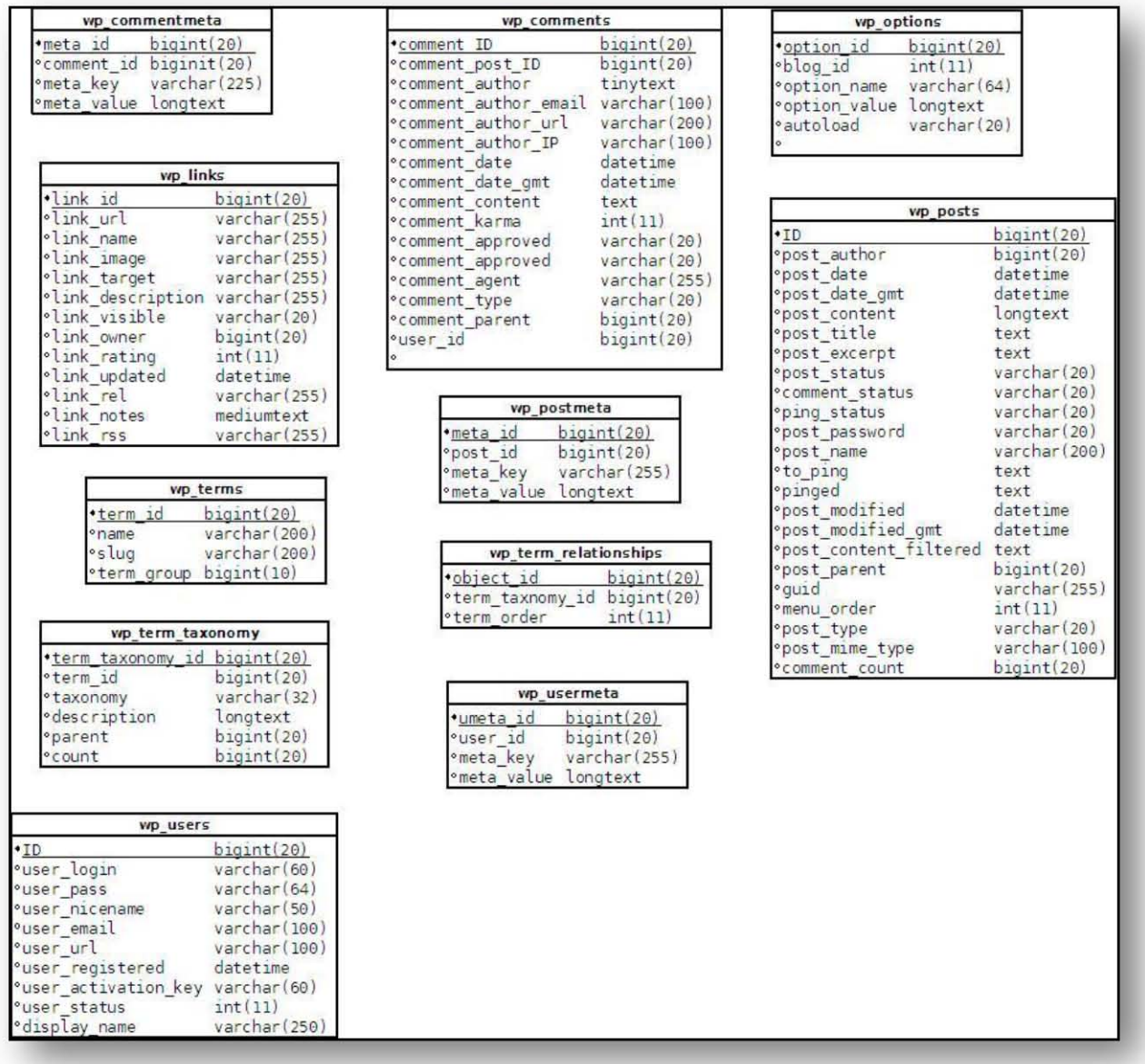

# **Diagrama de estados**

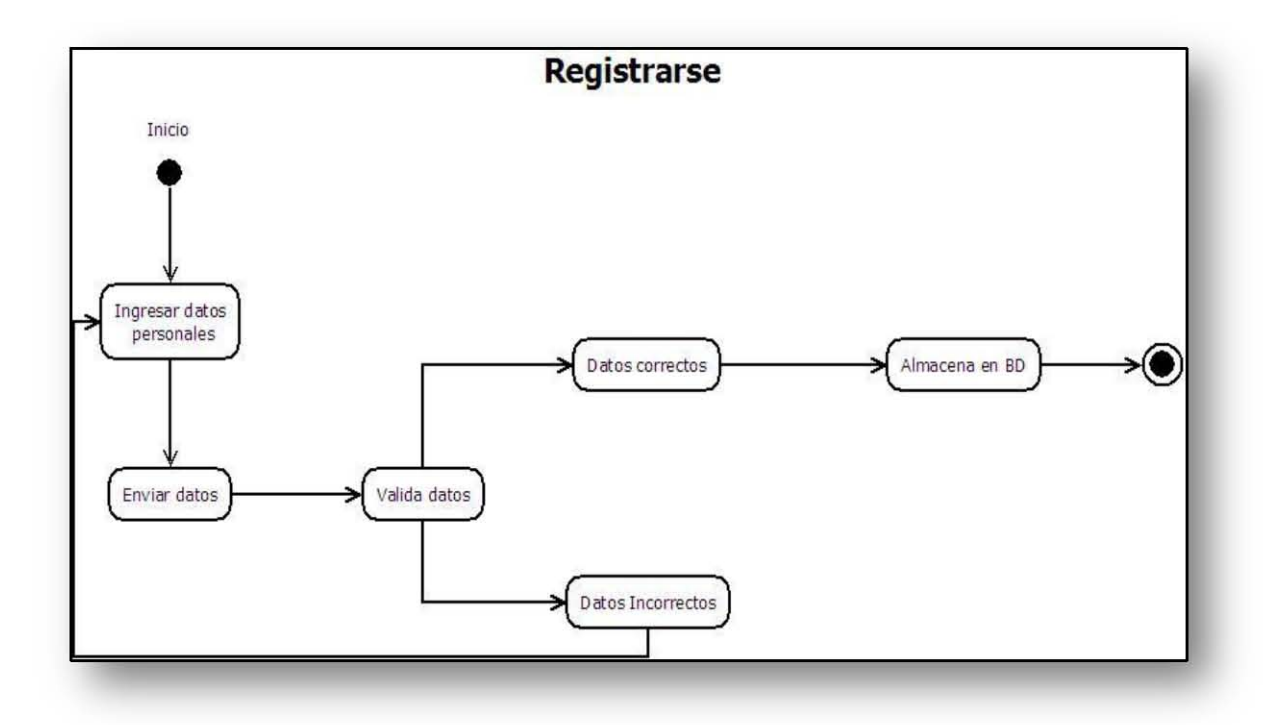

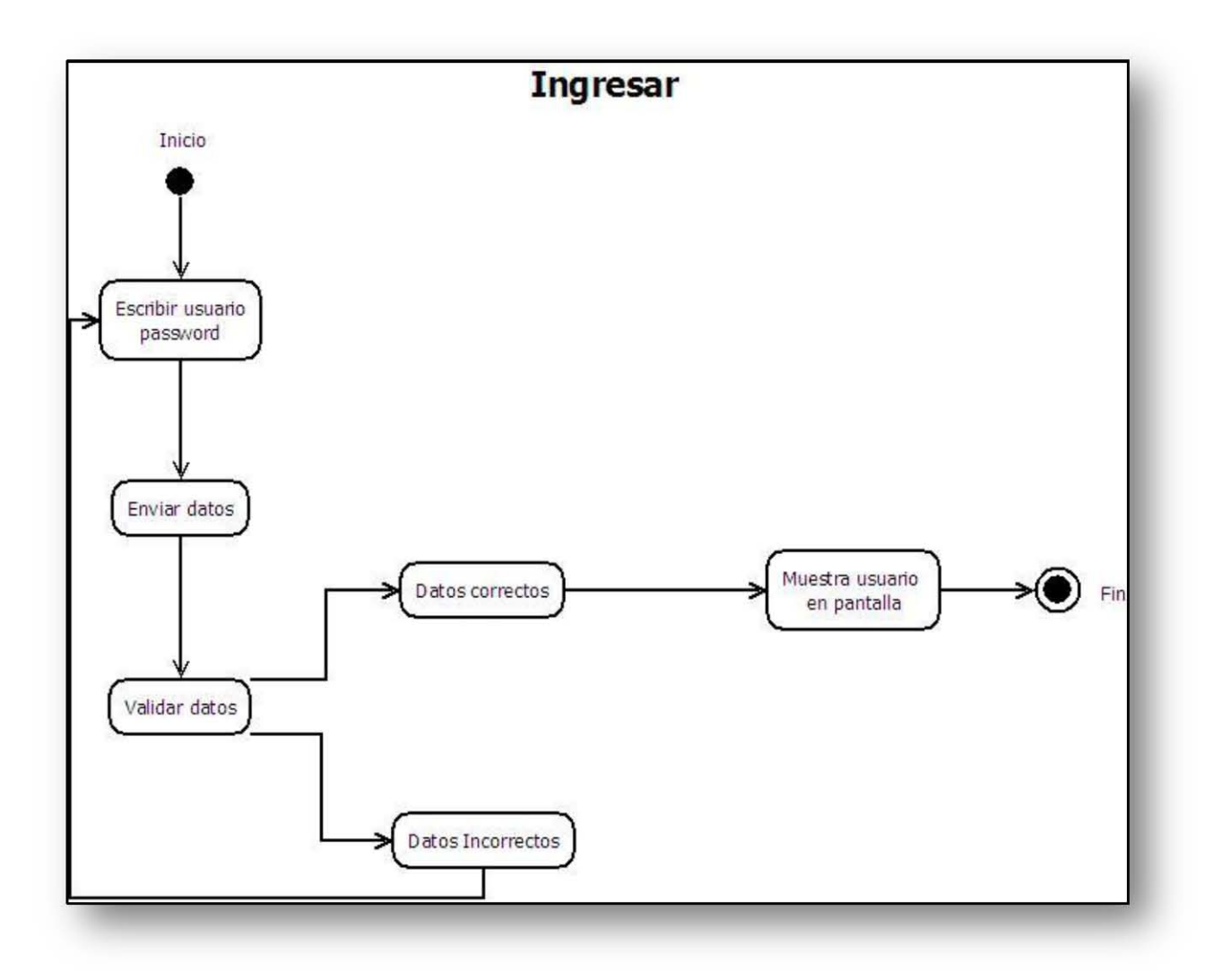

## **Diagrama de secuencias**

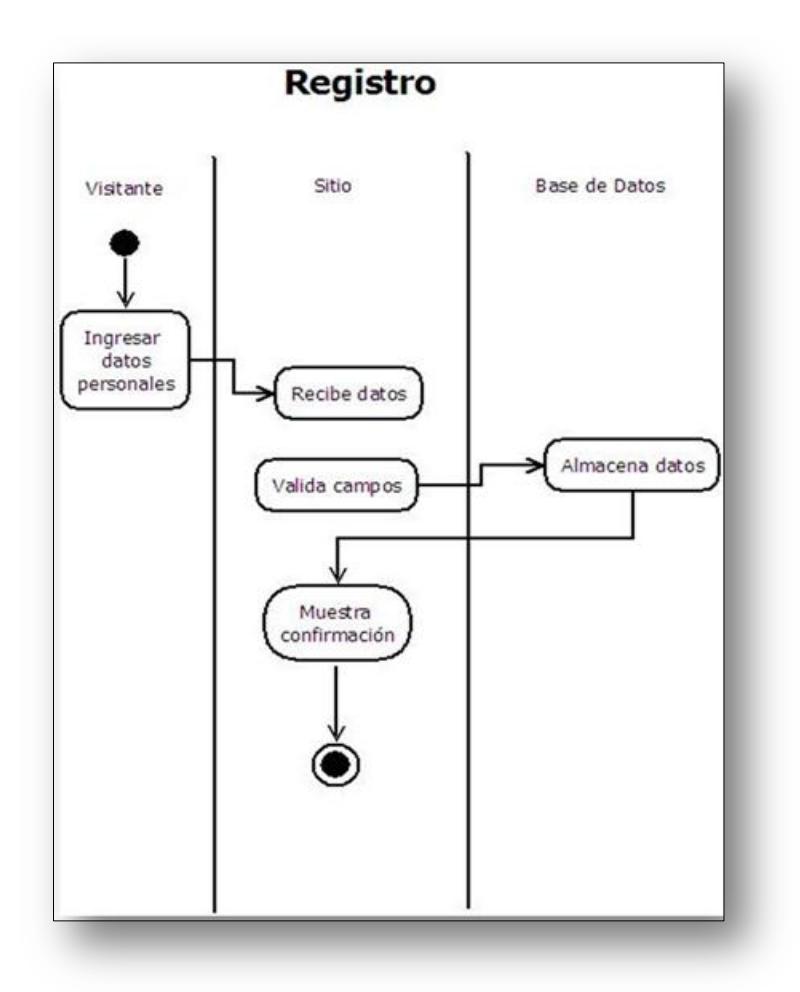

Diagrama de secuencias registro.php

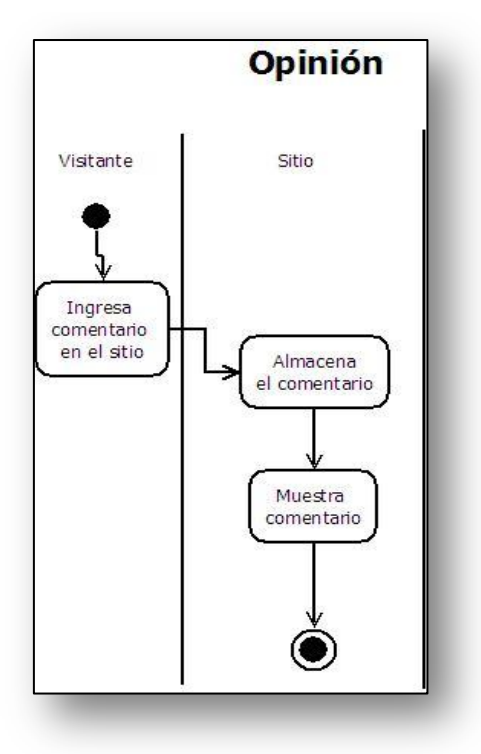

Diagrama de secuencias opinion.php

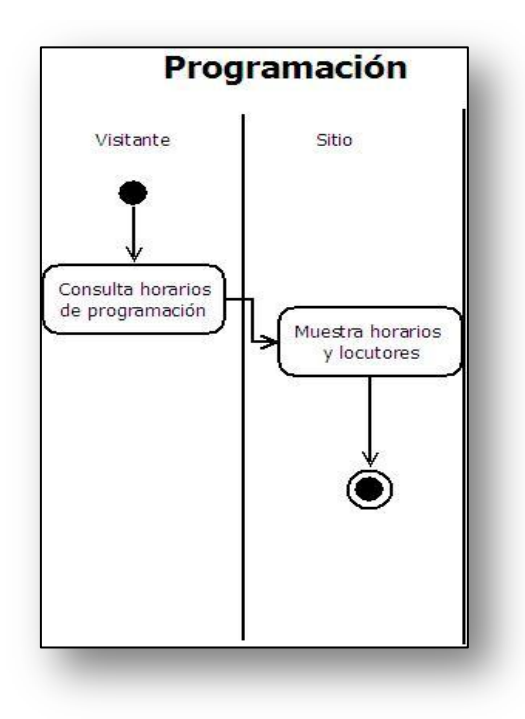

Diagrama de secuencias programacion.html

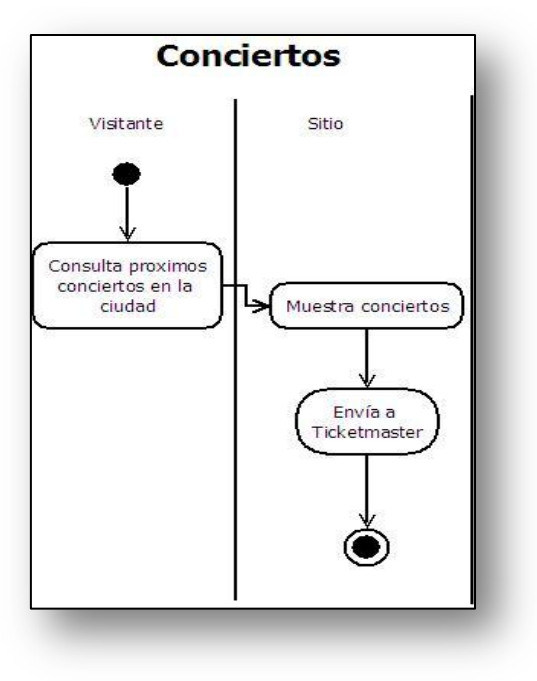

## Diagrama de secuencias conciertos.html

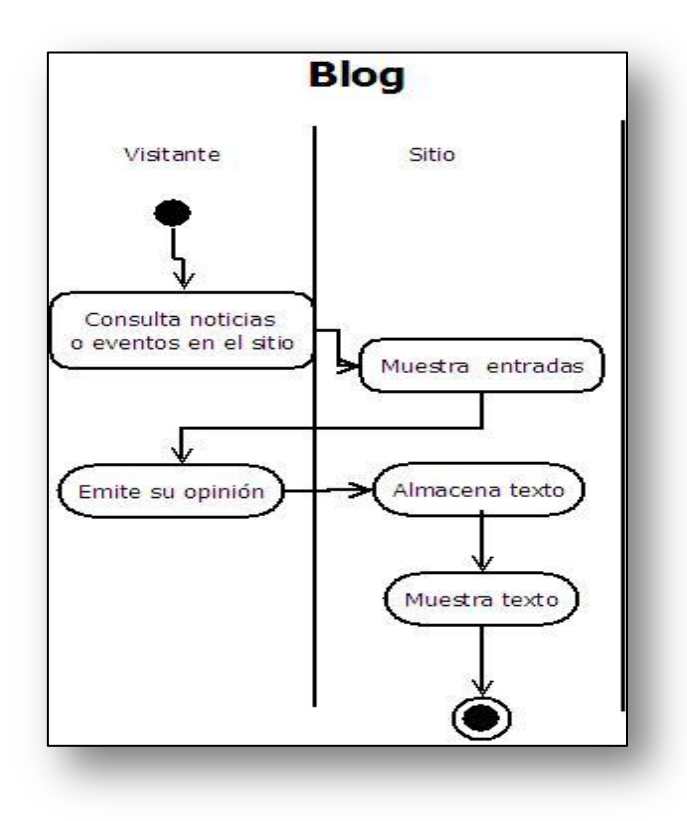

Diagrama de secuencias blog

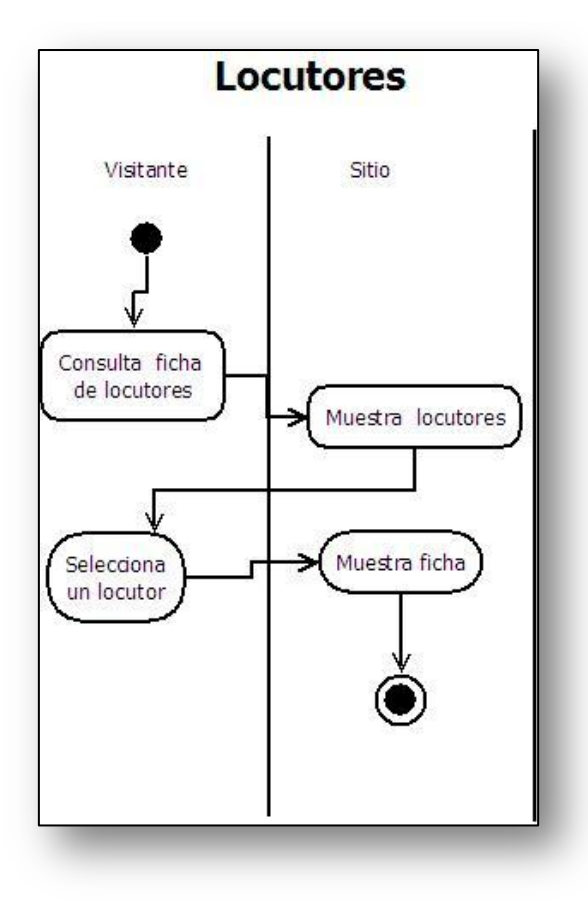

Diagrama de secuencias conductores.html

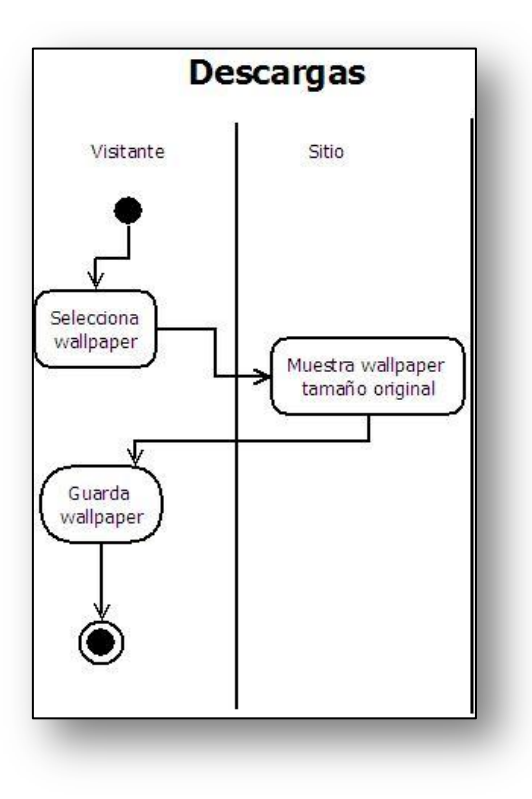

Diagrama de secuencias descargas.html

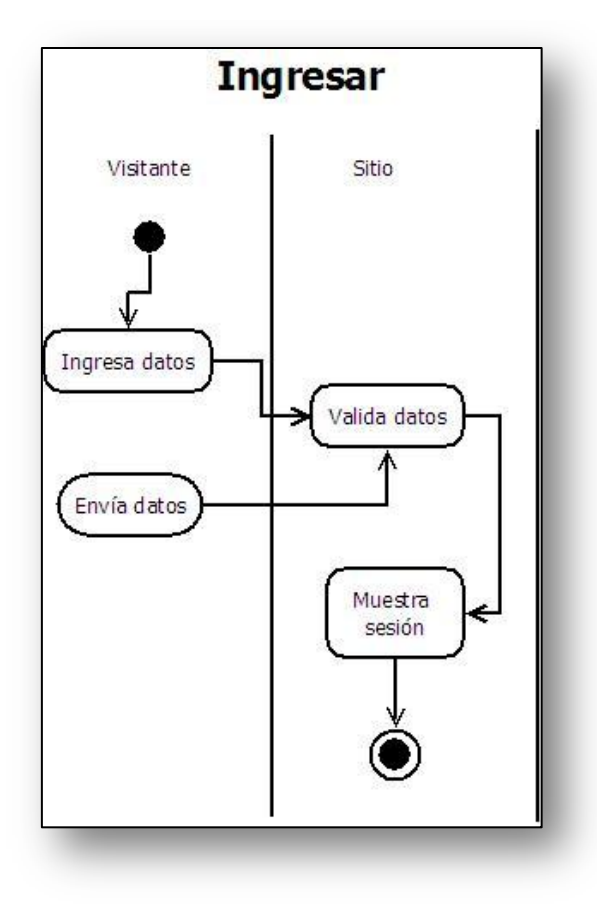

Diagrama de secuencias ingresar.php

## Diagrama de componentes

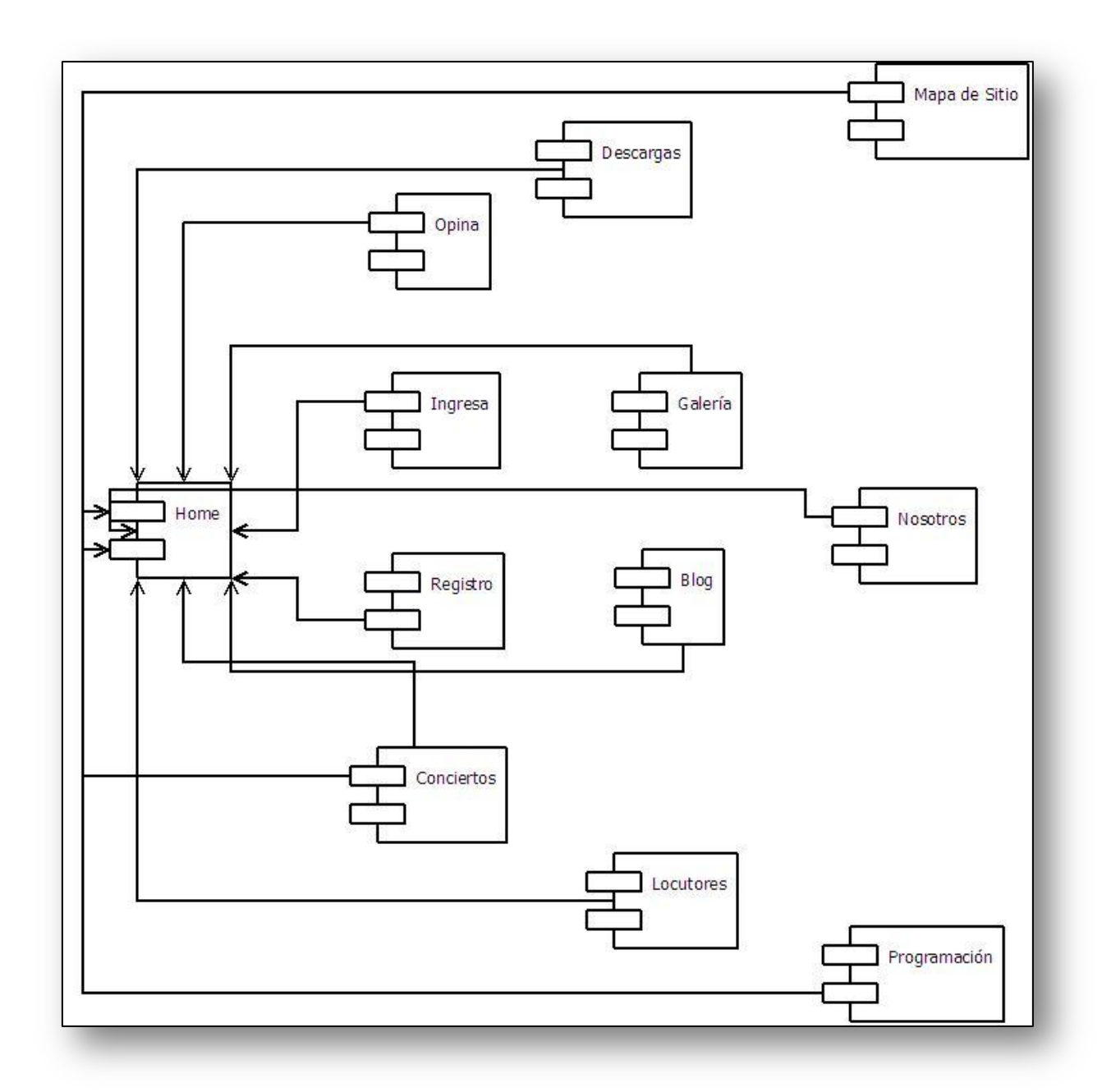

Diagrama que muestra todos los componentes del sitio,

#### XI. Herramientas empleadas

Software utilizado para desarrollar el sitio:

#### **Dreamweaver CS4**

Adobe Dreamweaver es una aplicación en forma de estudio (basada en la forma de estudio de Adobe Flash) enfocada a la construcción y edición de sitios y aplicaciones Web basadas en estándares. Creado inicialmente por Macromedia (actualmente producido por Adobe Systems). Es el programa de este tipo más utilizado en el sector del diseño y la programación web, por sus funcionalidades, su integración con otras herramientas como Adobe Flash y, recientemente, por su soporte de los estándares del World Wide Web Consortium. Su principal competidor es Microsoft Expression Web y tiene soporte tanto para edición de imágenes como para animación a través de su integración con otras. Hasta la versión MX, fue duramente criticado por su escaso soporte de los estándares de la web, ya que el código que generaba era con frecuencia sólo válido para Internet Explorer, y no validaba como HTML estándar. Esto se ha ido corrigiendo en las versiones recientes.

#### **Flash CS4**

Adobe Flash (anteriormente llamado Macromedia Flash) es una aplicación en forma de estudio de animación que trabaja sobre "fotogramas", destinado a la producción y entrega de contenido interactivo para las diferentes audiencias alrededor del mundo sin importar la plataforma. Es actualmente desarrollado y distribuido por Adobe Systems, y utiliza gráficos vectoriales e imágenes ráster, sonido, código de programa, flujo de vídeo y audio bidireccional (el flujo de subida sólo está disponible si se usa conjuntamente con Macromedia Flash Communication Server). En sentido estricto, Flash es el entorno y Flash Player es el programa de máquina virtual utilizado para ejecutar los archivos generados con Flash.

#### **Photoshop CS4**

Adobe Photoshop (Foto - Tienda) es una aplicación informática en forma de taller de pintura y fotografía que trabaja sobre un *"lienzo"* y que está destinado para la edición, retoque fotográfico y pintura a base de imágenes de mapa de bits (o *gráficos rasterizados*).

Es un producto elaborado por la compañía de software Adobe Systems, inicialmente para computadores Apple pero posteriormente también para plataformas PC con sistema operativo Windows.

Photoshop en sus versiones iniciales trabajaba en un espacio bitmap formado por una sola capa, donde se podían aplicar toda una serie de efectos, textos, marcas y tratamientos. En cierto modo tenía mucho parecido con las tradicionales ampliadoras. En la actualidad lo hace con múltiples capas.

A medida que ha ido evolucionando el software ha incluido diversas mejoras fundamentales, como la incorporación de un espacio de trabajo multicapa, inclusión de elementos vectoriales, gestión avanzada de color, tratamiento extensivo de tipografías, control y retoque de color, efectos creativos, posibilidad de incorporar *plugins* de terceras compañías, exportación para web entre otros.

## **XAMPP**

XAMPP es un servidor independiente de plataforma, software libre, que consiste principalmente en la base de datos MySQL, el servidor Web Apache y los intérpretes para lenguajes de script: PHP y Perl. El nombre proviene del acrónimo de **X** (para cualquiera de los diferentes sistemas operativos), **A**pache, **M**ySQL, **P**HP, **P**erl. El programa está liberado bajo la licencia GNU y actúa como un servidor Web libre, fácil de usar y capaz de interpretar páginas dinámicas. Actualmente XAMPP está disponible para Microsoft Windows, GNU/Linux, Solaris, y MacOS X.

## **Dominio**

**Nombre:** Co.cc

**Link:** http://www.co.cc/

**Servicio:** Servicio de dominio gratuito

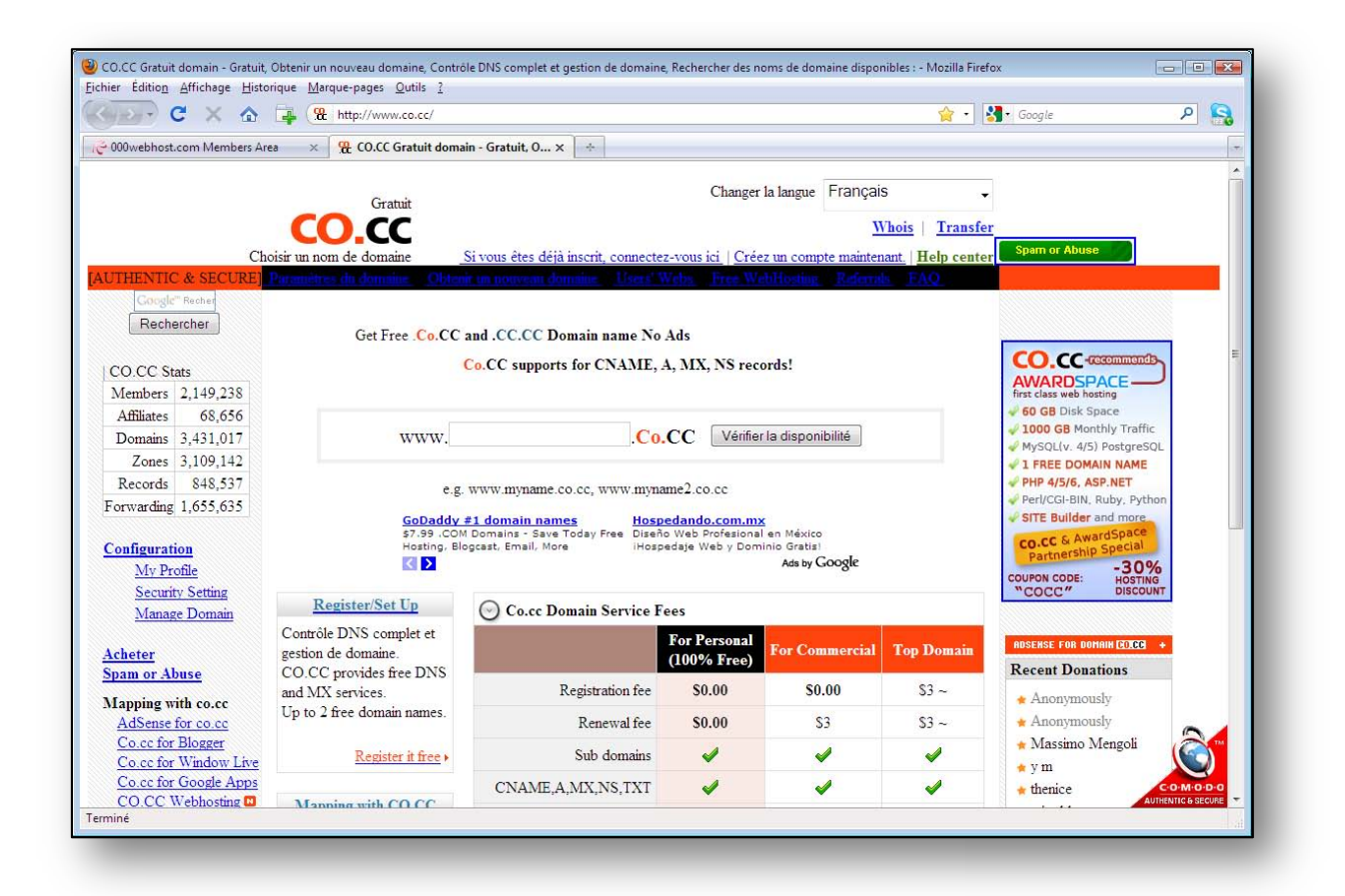

Imagen 8 Screenshot del sitio co.cc en el que se obtuvo el dominio gratuito

## **Hosting**

**Nombre:** 000webhost

**Link:** http://www.000webhost.com/

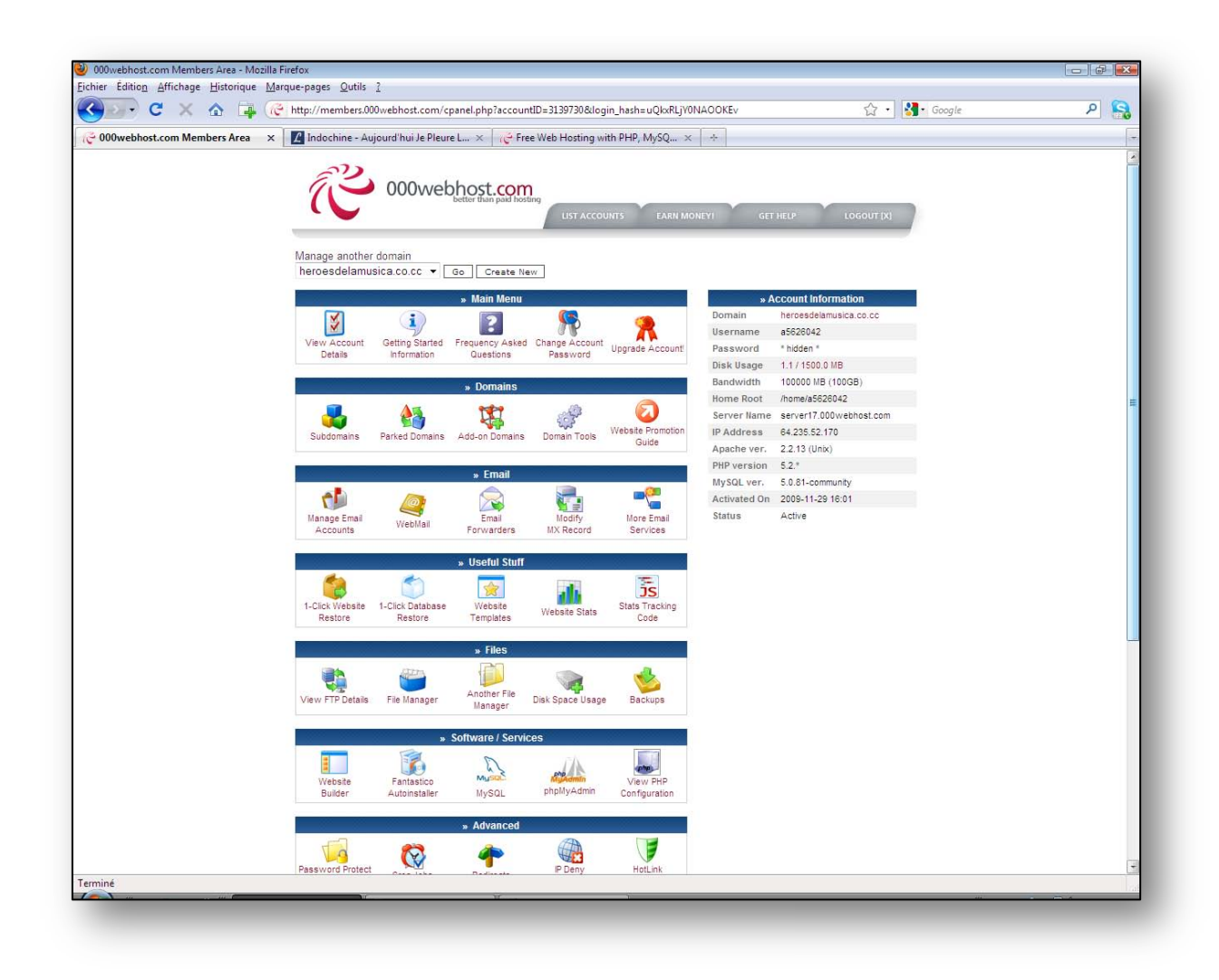

Imagen 9 Screenshot del sitio que proporciona el hosting gratuito

#### **Winamp**

Winamp es un reproductor multimedia popular, entre otras cosas, por usar pocos recursos durante su ejecución, tener una interfaz de usuario sencilla y fácil de usar, además de ser una de las primeras aplicaciones para Windows en adoptar el concepto de carátulas o skins, mediante las cuales es posible cambiar por completo la apariencia de la interfaz gráfica. A pesar de no haber sido la primera aplicación en utilizar este concepto, Winamp fue uno de sus mayores exponentes y gracias a su popularidad inicial, muchas otras aplicaciones comenzaron también a utilizar carátulas para sus interfaces. Actualmente, la mayoría de los reproductores multimedia para la

plataforma Windows utilizan carátulas, incluyendo el reproductor de Microsoft, Windows Media Player.

**Nombre:** Shoutcast Source

**Link:** http://www.shoutcast.com.

Es un plug-in para Winamp que ofrece a los usuarios la posibilidad de emitir cualquier cosa que reproduzcan, a través de un servidor de SHOUTcast. Una vez que estés emitiendo, los oyentes podrán sintonizarte y oír lo que estés reproduciendo en Winamp a través de Internet. Este plug-in es capaz de emitir cualquier cosa que estés reproduciendo en Winamp, o emitir desde la entrada de la tarjeta de sonido. Este plugin es muy útil en conjunto con un servidor de SHOUTcast.

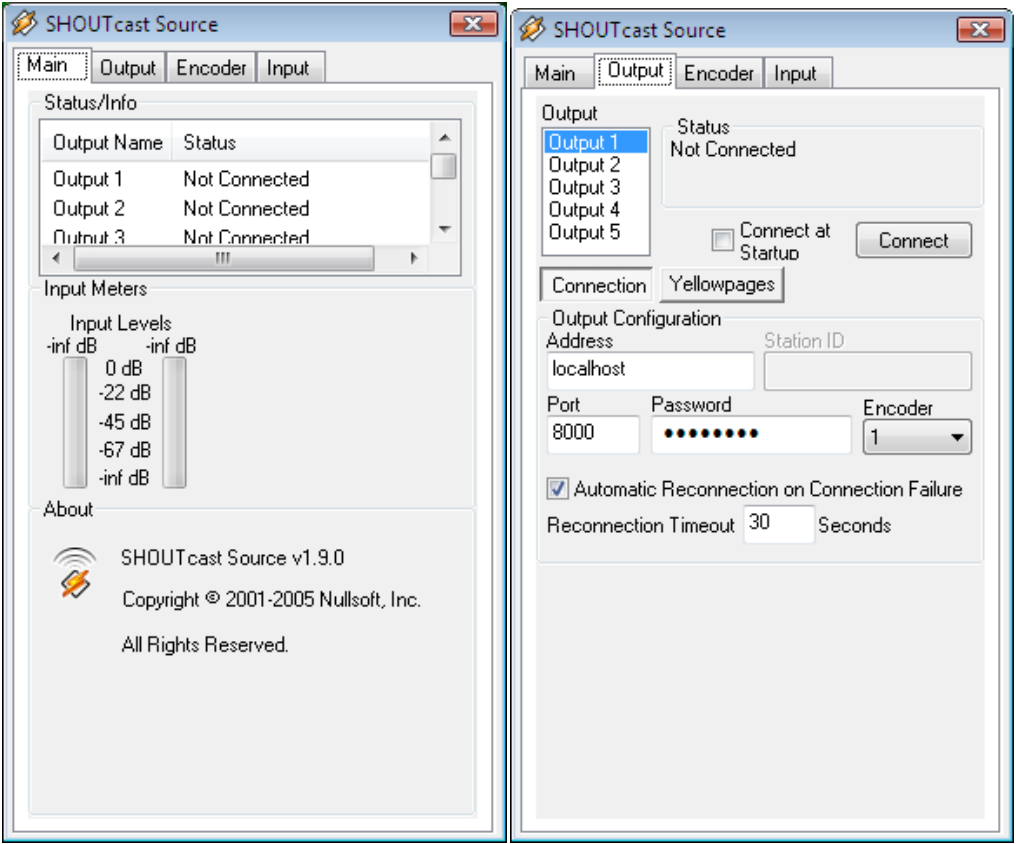

Imagen 10 Controles de audio para transmitir por medio de winamp

#### XII. Resultados, conclusiones y recomendaciones

Se observó que el número de visitantes y seguidores de la estación se incrementó ya que se tuvo contacto directo con los locutores.

Los radioescuchas emitieron sugerencias y opiniones tanto a los locutores en cuanto a la manera en que realizaban las locuciones, incluso hicieron comentarios en los que comentaron sobre algunos cambios que le harían al diseño web o a la dinámica que sea utilizado hasta ahora.

Dentro de los cambios que se propusieron en el diseño web fue el manejo de sesiones de usuario y personalización del sitio, esto quiere decir que al ingresar su usuario y contraseña aparezcan sus datos al iniciar la sesión.

Otra observación realizada fue el que querían realizar votaciones para calificar a los locutores y la programación.

Los locutores propusieron que mensualmente pudieran obtener los registros de la base de datos para llevar un control de los movimientos que hace cada usuario.

Las modificaciones se harán en base a una reingeniería del sitio que permitirá apegarse a las nuevas necesidades de los usuarios y visitantes.

Como es de esperarse se deberá llevar a cabo un nuevo análisis de requerimiento y planeación del sistema, lo cual conlleva a un desarrollo de software en espiral.

A continuación se muestra el comentario de dos de los conductores participantes en el proyecto, quienes fueron los que ayudaron con el desarrollo del sitio.

Una vez terminado el desarrollo e implementación de sitio web, se hicieron pruebas a lo largo de un año, y posteriormente se les cuestionó a los locutores ¿cómo había mejorado su capacidad de locución desde que se implementó el sitio?

 Se llegó a la conclusión de que habían adquirido facilidad de palabra, mejor manejo en tiempos, mejor selección de contenido para los radioescuchas, y mejoras en sus habilidades de lectura en cuanto a tiempo. También mencionaron que gracias a los comentarios recibidos por medio del sitio, pudieron modificar ciertos detalles como tono de voz, volumen y velocidad.

En este momento los locutores tienen espacios donde transmiten música y realizan comentarios sobre temas de actualidad.

Para cerrar el año 2009 se puso en la sección de descargas un archivo que contaba con algunas de las transmisiones hechas por los locutores.

Por otra parte, se incrementó el número de radioescuchas, de 57 que se tenían al inicio, a 170 que se tienen actualmente.

#### **Bibliografía**

Antoni Barba Martí, X. H. (2002). *Inteligencia de Red.* (E. UPC, Ed.) Politext Series.

Cronin, M. J. (1995). *Doing More Business on the Internet: How the Electronic Highway Is Transforming American Companies* (Segunda ed.). Estados Unidos de Norteamérica: John Wiley and Sons.

Malamud, C. (n.d.). *Media Museum*. Retrieved septiembre 19, 2010, from Internet Talk Radio Geek of the Week: http://town.hall.org/radio/Geek/

Maset, P. P. (008). *9 ideas clave. El aprendizaje cooperativo.* Grao.

Sacristán, J. G. (2005). *Comprender y transformar la enseñanza.* Ediciones Morata.

\$, d. (2010, 04 20). *W3C*. Retrieved 10 04, 2010, from <http://www.w3.org/QA/2002/04/valid-dtd-list.html>

#### **Fundamentos de metodología de la investigación**

Autores: [Roberto Hernández Sampieri,](http://books.google.com.mx/books?q=+inauthor:%22Roberto+Hern%C3%A1ndez+Sampieri%22&lr=&source=gbs_metadata_r&cad=6) [Carlos Fernández Collado,](http://books.google.com.mx/books?q=+inauthor:%22Carlos+Fern%C3%A1ndez+Collado%22&lr=&source=gbs_metadata_r&cad=6) [Pilar Baptista Lucio](http://books.google.com.mx/books?q=+inauthor:%22Pilar+Baptista+Lucio%22&lr=&source=gbs_metadata_r&cad=6)

ISBN: 978-970-104-629-6

Editorial: McGRAW – HILL

Año: 2007

350 páginas

**Curso de CSS (O REILLY)** 

Autor: Christopher Schmitt

**ISBN**: 978-844-152-198-8

#### **Editorial: Anaya Multimedia**

**Año: 2007**

**575 páginas**

#### **Aprendiendo UML en 24 horas**

Autor: [Joseph Schmuller](http://books.google.com.mx/books?q=+inauthor:%22Joseph+Schmuller%22&lr=&source=gbs_metadata_r&cad=3)

ISBN: 978-968-444-463-8

Editorial: Pearson Educación

Año: 2001

448 páginas

#### **PHP and MySQL for Dummies**

Autor [Janet Valade](http://books.google.com.mx/books?q=+inauthor:%22Janet+Valade%22&lr=&source=gbs_metadata_r&cad=6)

ISBN: 978-047-052-758-0

Editorial: For Dummies

Año: 2009

456 páginas

#### **Adobe Dreamweaver CS4 Classroom in a Book**

Autor: Adobe Creative Team

ISBN: 978-032-157-381-0

Editorial: Peachpit Press, 2008

Año: 270 páginas

#### **Fundamentos y modelos de bases de datos**

Autores: Mario Piatinni, Adoración de Miguel Ángel Castaño

ISBN: 978-970-150-500-7

Editorial: Alfaomega

Año: 2001

515 páginas

## **Diseño de bases de datos relacionales**

Autores: [Adoración de Miguel Castaño,](http://books.google.com.mx/books?q=+inauthor:%22Adoraci%C3%B3n+de+Miguel+Casta%C3%B1o%22&source=gbs_metadata_r&cad=4) [Mario G. Piattini Velthuis,](http://books.google.com.mx/books?q=+inauthor:%22Mario+G.+Piattini+Velthuis%22&source=gbs_metadata_r&cad=4) [Esperanza Marcos](http://books.google.com.mx/books?q=+inauthor:%22Esperanza+Marcos+Mart%C3%ADnez%22&source=gbs_metadata_r&cad=4)  [Martínez](http://books.google.com.mx/books?q=+inauthor:%22Esperanza+Marcos+Mart%C3%ADnez%22&source=gbs_metadata_r&cad=4)

ISBN: 978-958-682-161-2

Editorial: Alfaomega

Año: 2000
## **Análisis y diseño de sistemas**

Autor: [Julie E. Kendall](http://books.google.com.mx/books?q=+inauthor:%22Julie+E.+Kendall%22&lr=&source=gbs_metadata_r&cad=7)

ISBN: 978-970-260-577-5

Editorial: Pearson Educación

Año: 2005

726 páginas

## **Head first HTML with CSS & XHTML**

Autores: [Elisabeth Freeman,](http://books.google.com.mx/books?q=+inauthor:%22Elisabeth+Freeman%22&source=gbs_metadata_r&cad=10) [Eric Freeman](http://books.google.com.mx/books?q=+inauthor:%22Eric+Freeman%22&source=gbs_metadata_r&cad=10)

ISBN: 978-059-610-197-8

Editorial: O'Reilly Media, Inc.

Año: 2006

658 páginas

## **Adobe Flash CS4 Professional Classroom in a Book**

Autor: Adobe Creative Team

ISBN: 978-032-157-382-7

Editorial: Peachpit Press

Año: 2008

355 páginas

## **PHP PRACTICO**

Matt Doyle

ISBN: 9788441526891 Nº Edición:1ª Año de edición:2010

Editorial: Anaya

Año : 2010

848 páginas